# **TAG: Parsing und Expressivität**

Vorlesung "Grammatikformalismen" Alexander Koller

25. April 2019

# **Komplexität vs. Expressivität**

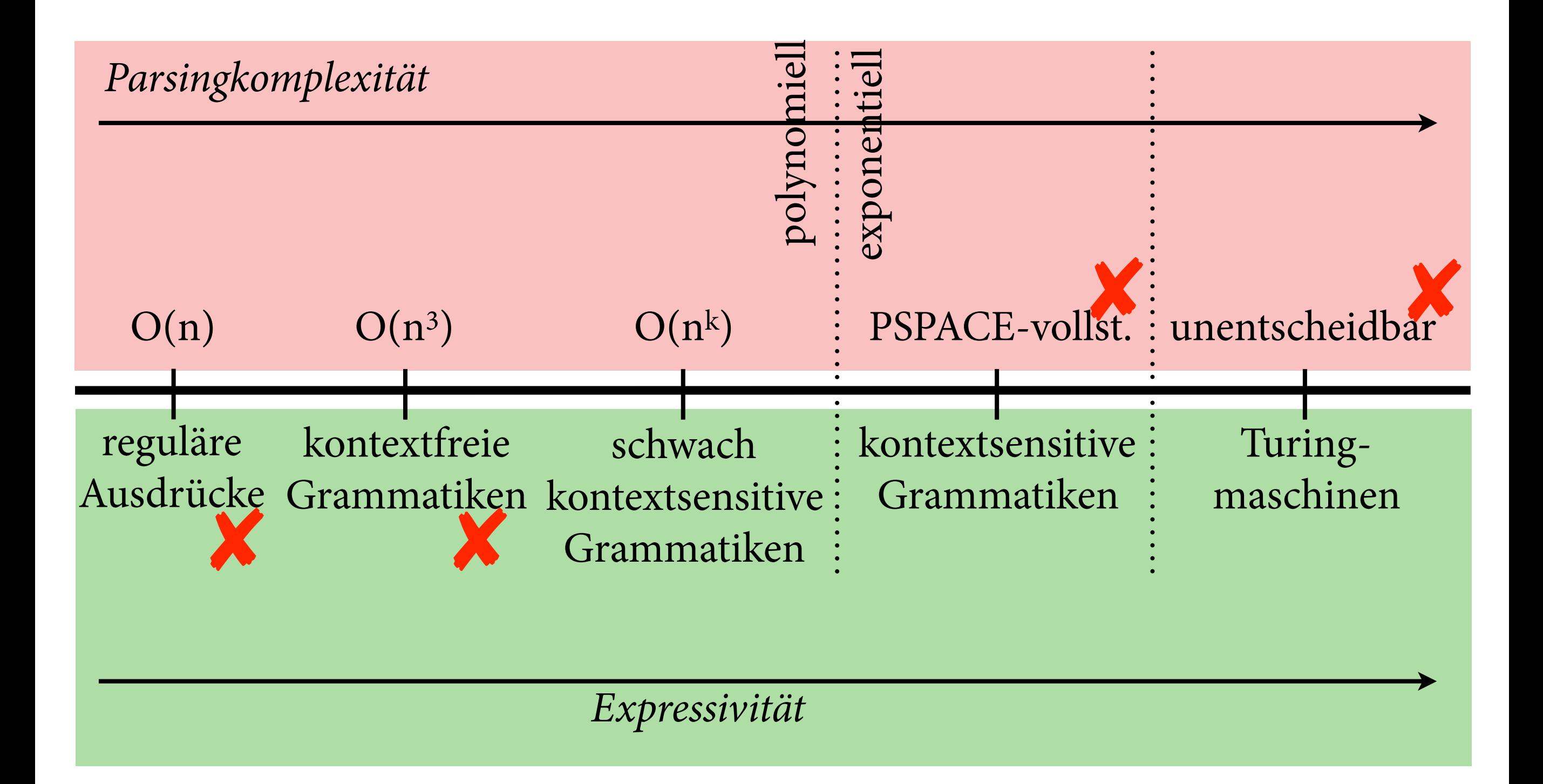

# **Ein Beispiel**

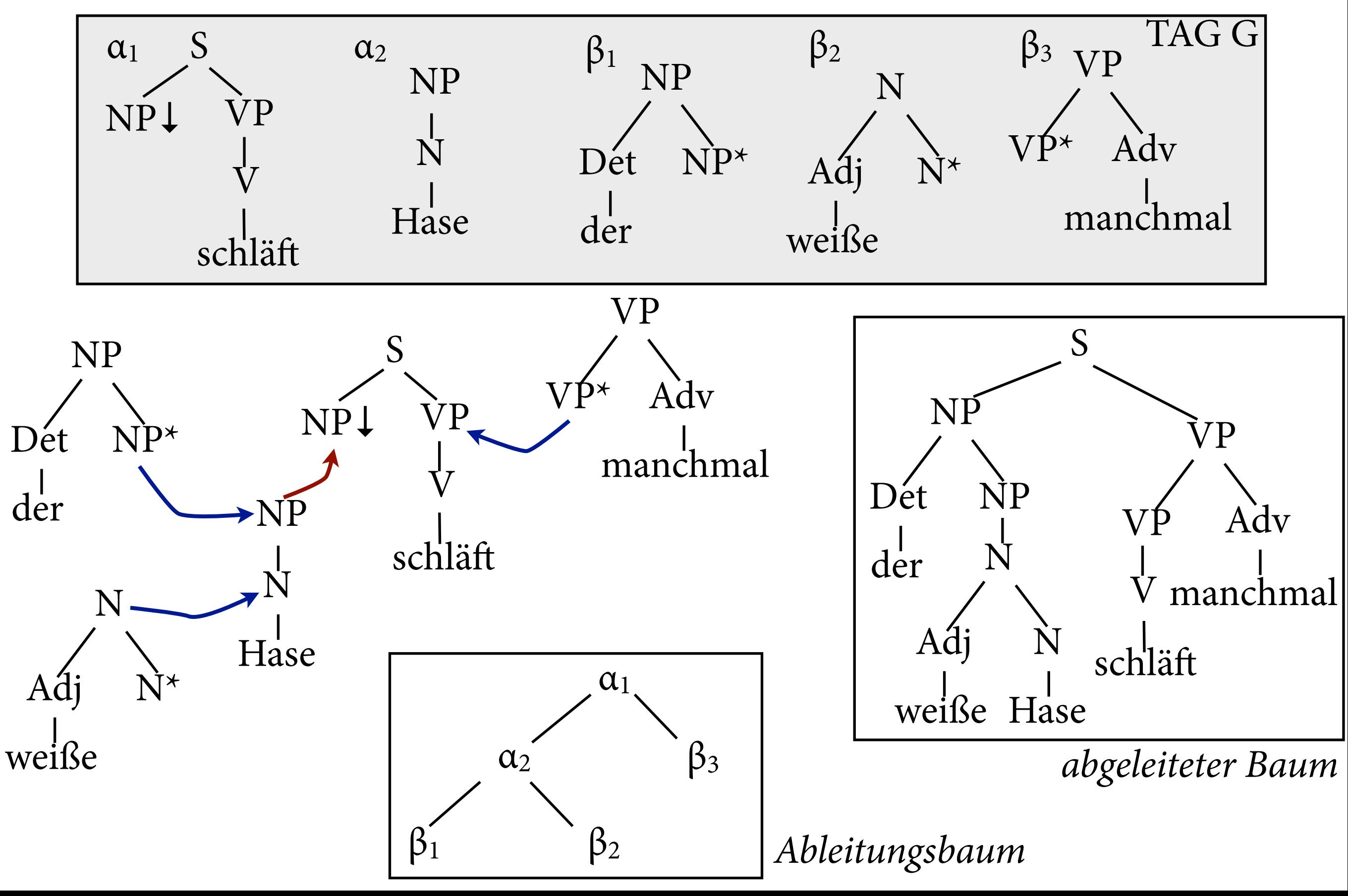

# **Übersicht**

- Expressivität von TAG
- Parsing

# **Expressivität von TAG**

• Jede kfG kann man in stark äquivalente TSG übersetzen (nicht unbedingt lexikalisiert).

$$
A \to B a C D \longrightarrow A A C L D L
$$

• Jede TSG kann man in schwach äquivalente kfG übersetzen.

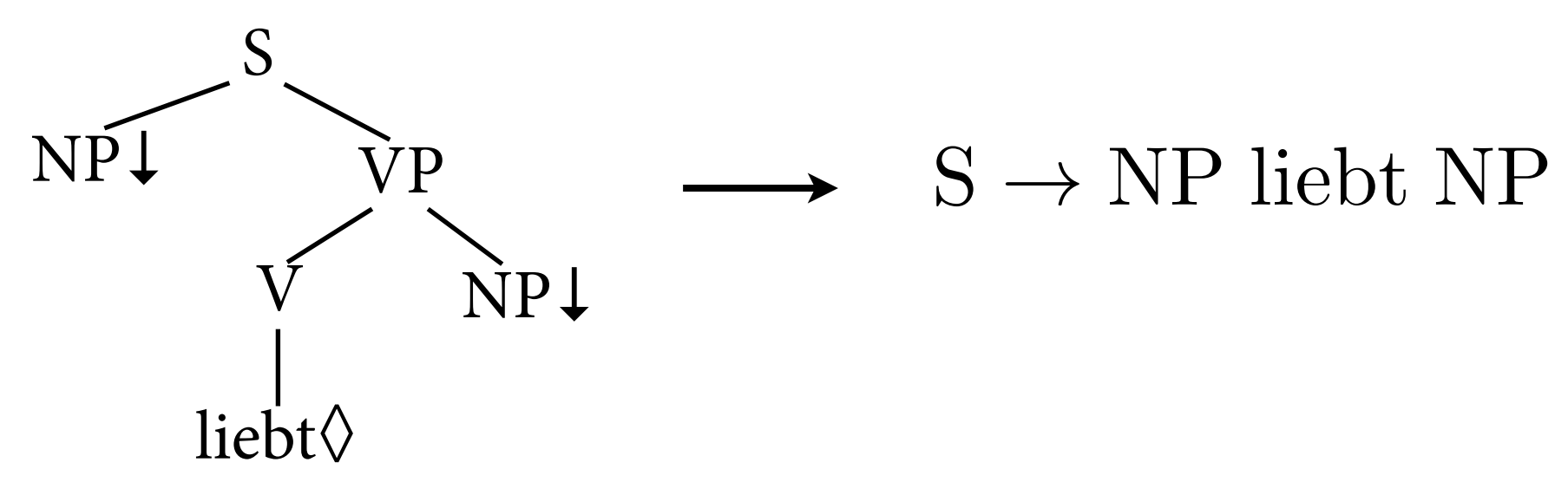

• Das heißt: TSG ist schwach kontextfrei.

#### $COPY = \{ ww | w \in \Sigma^* \}$

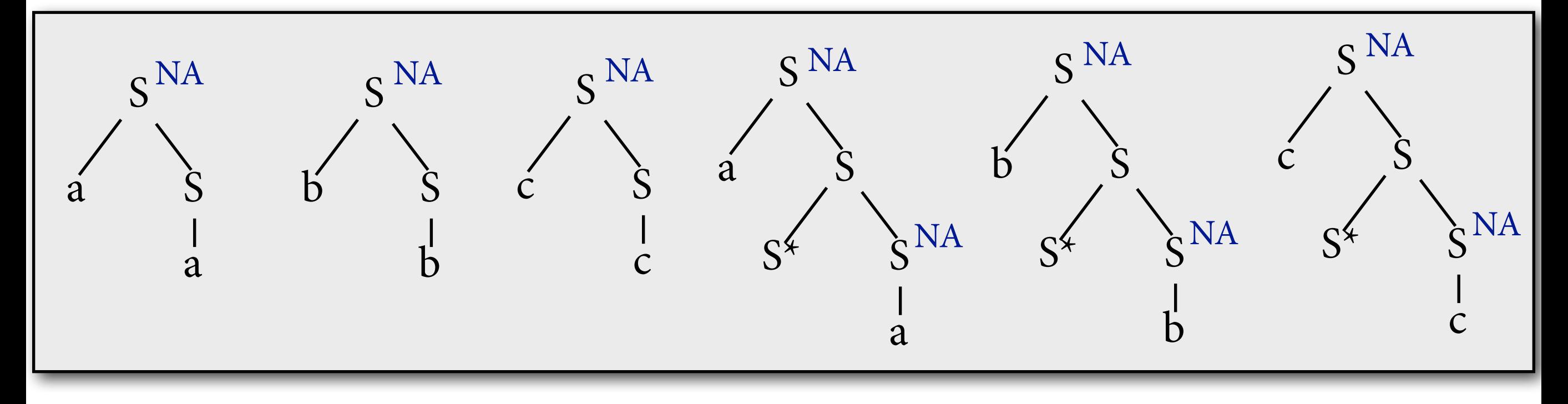

#### $COPY = \{ ww | w \in \Sigma^* \}$

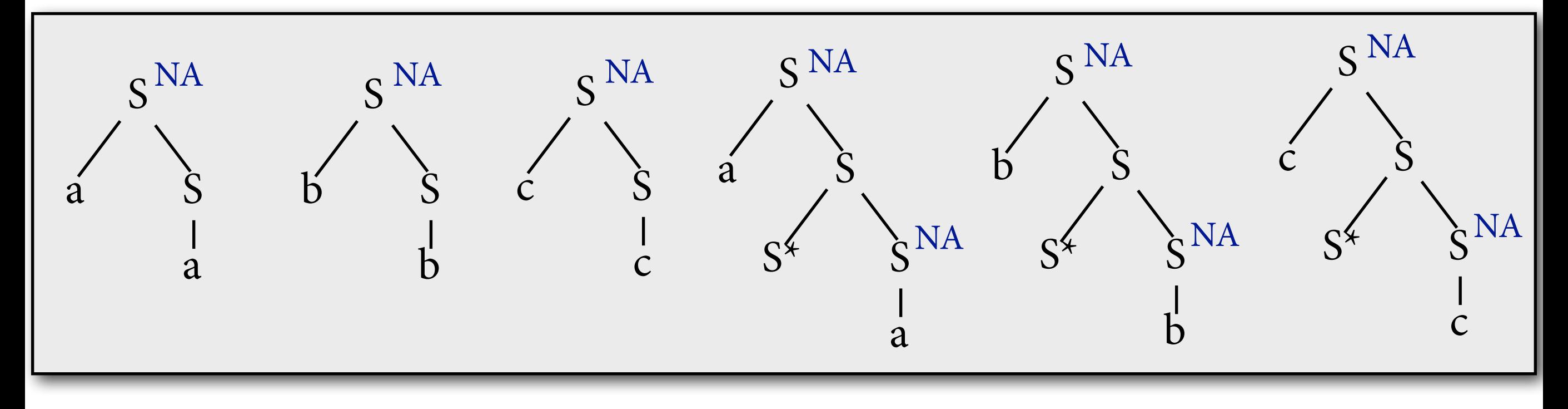

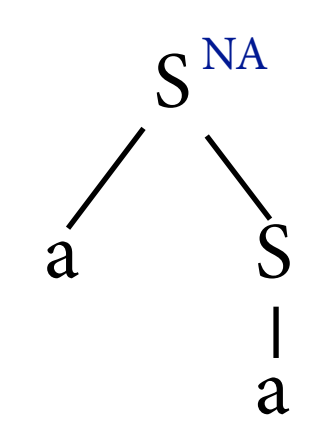

#### $COPY = \{ ww | w \in \Sigma^* \}$

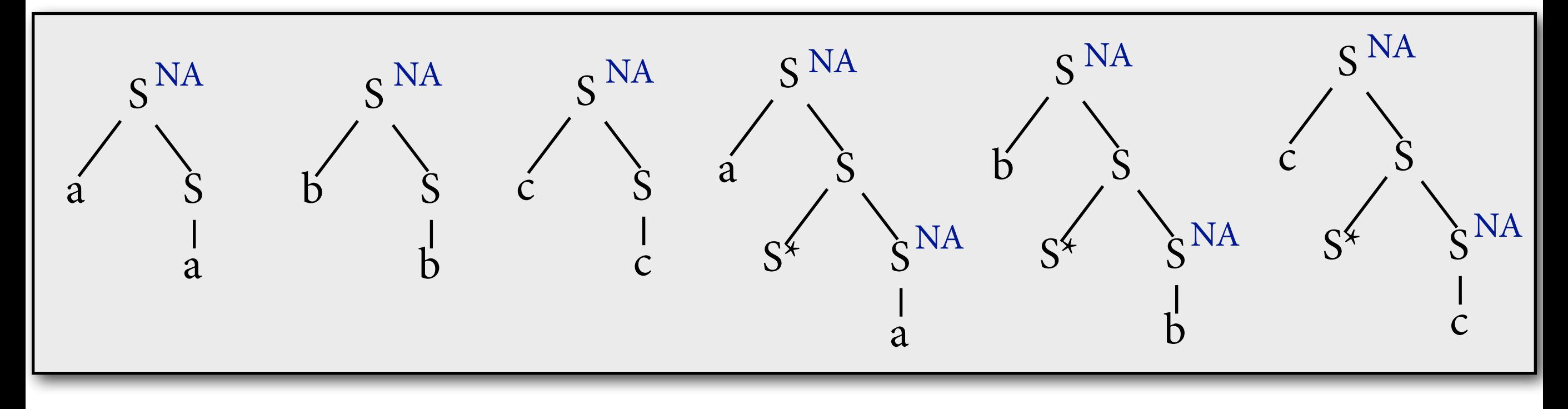

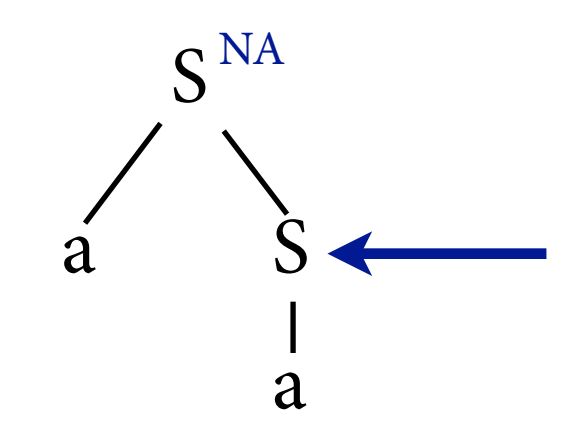

#### $COPY = \{ ww | w \in \Sigma^* \}$

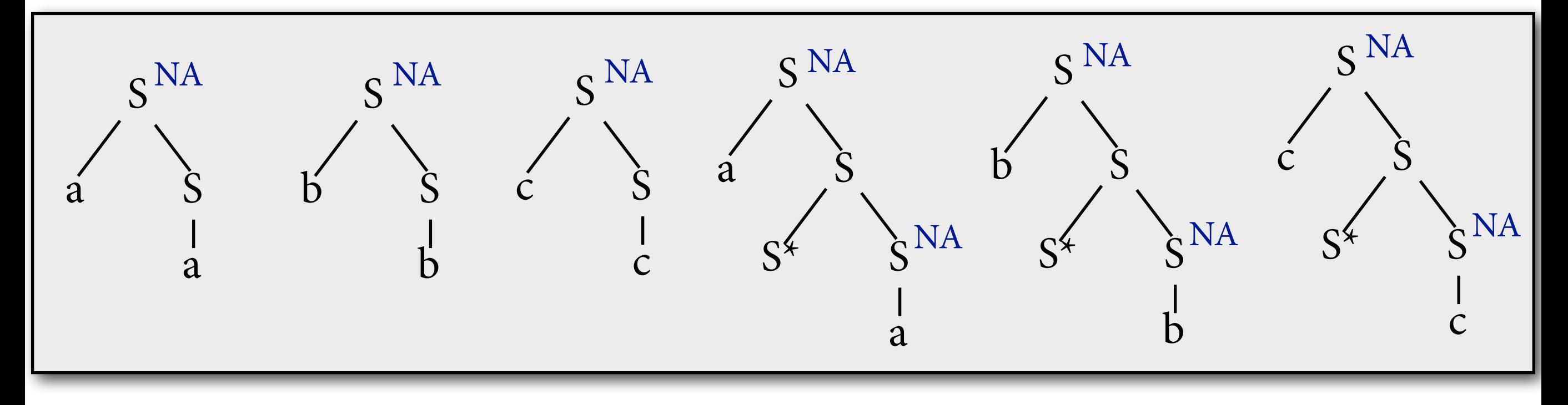

a S<sup>NA</sup> a

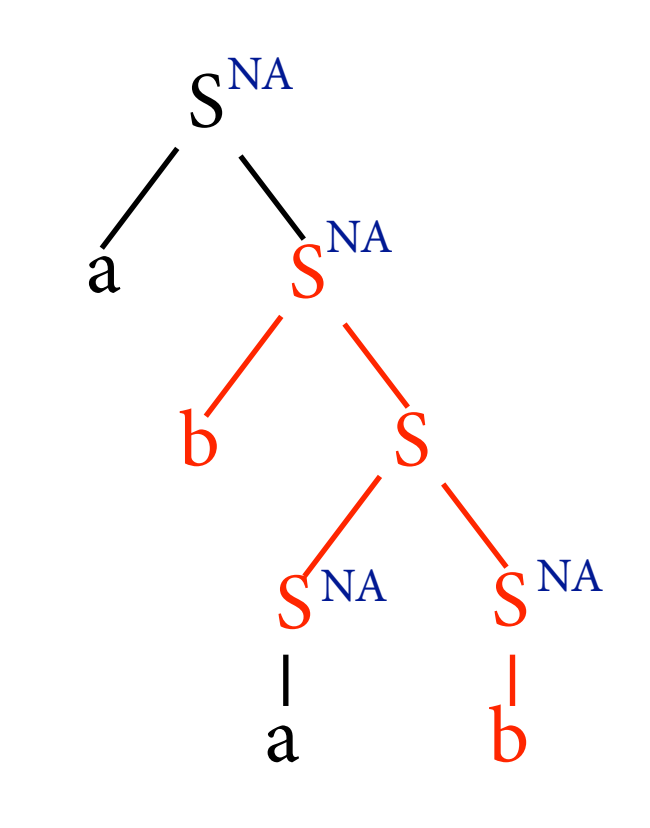

#### $COPY = \{ ww | w \in \Sigma^* \}$

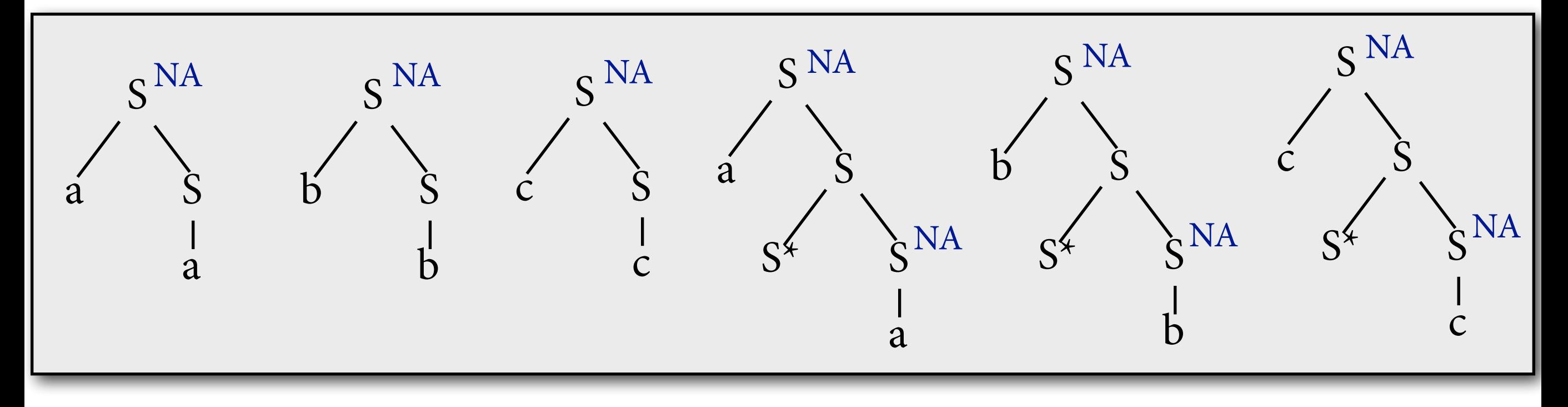

a S S<sup>NA</sup> a

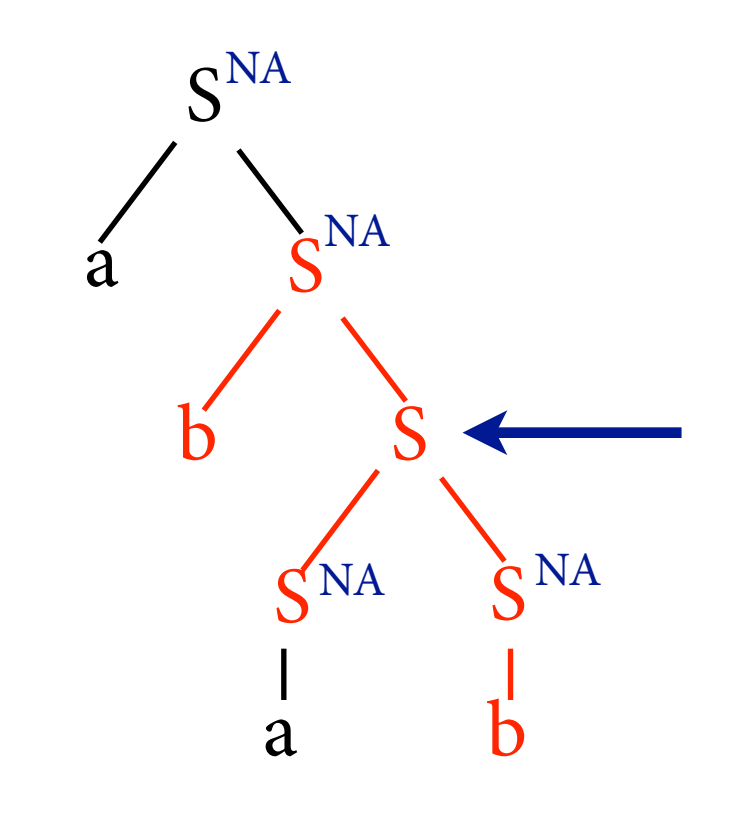

#### $COPY = \{ ww | w \in \Sigma^* \}$

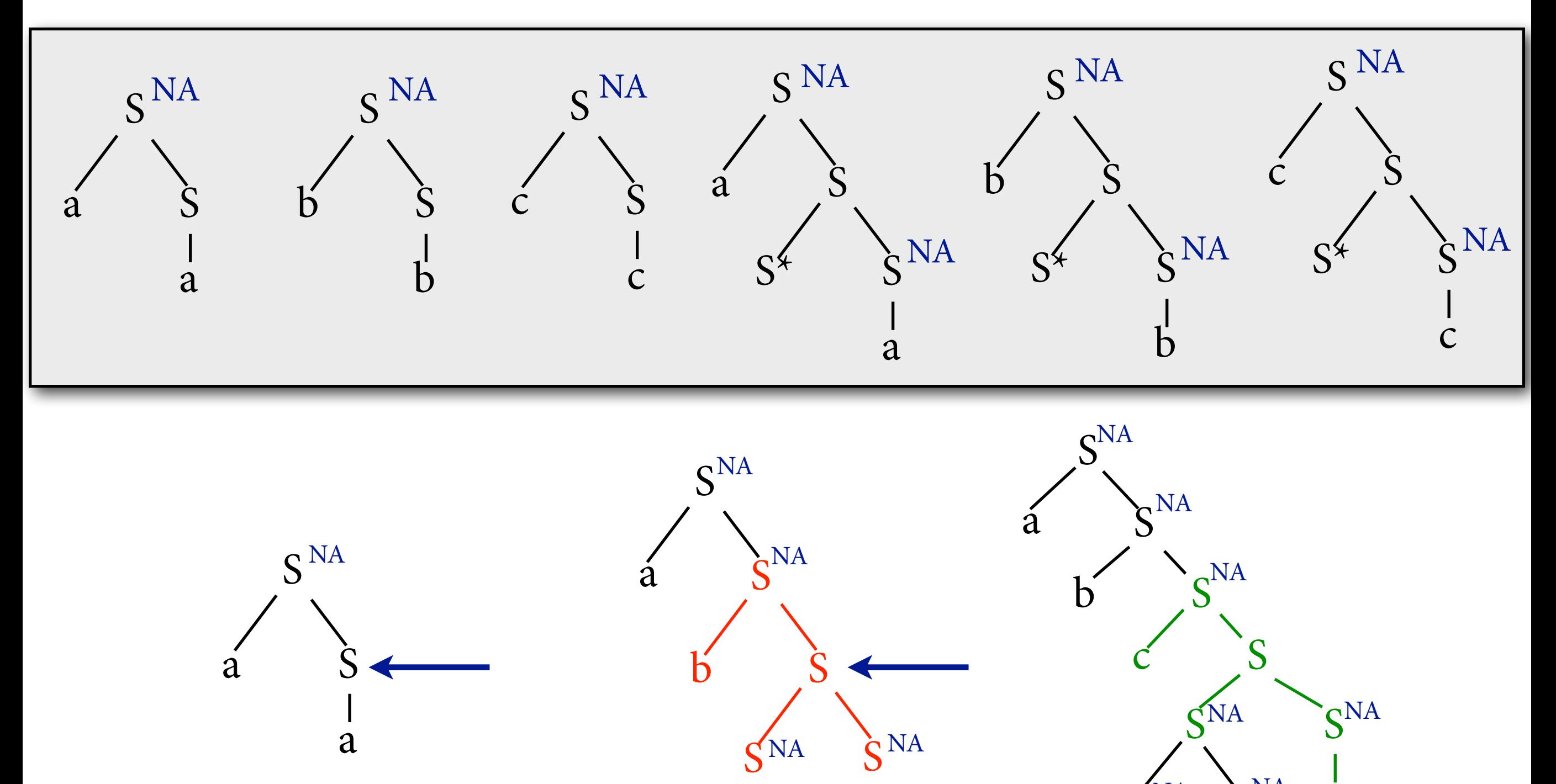

a

b

a

 $S<sup>NA</sup>$   $S<sup>NA</sup>$ 

b

 $\overline{C}$ 

# **KfG für COUNT(2)**

```
COUNT(2) = \{ a^n b^n | n \ge 1 \}
```
 $S \rightarrow a S b \mid a b$ 

- KfGs können an einer einzigen Stelle den String "aufpumpen". Die neuen Terminale müssen alle beieinander stehen.
- TAG: Mit Adjunktion den *Baum* aufpumpen. Neue Blätter müssen im String nicht nahe beieinander stehen.

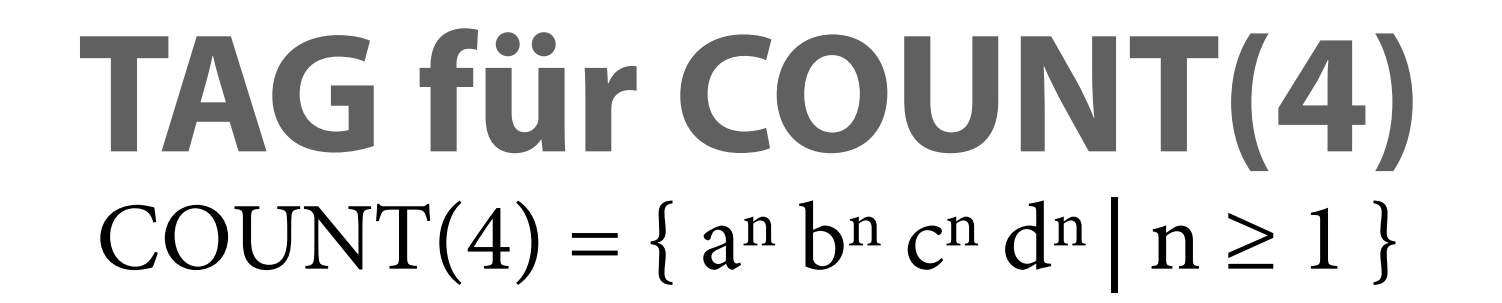

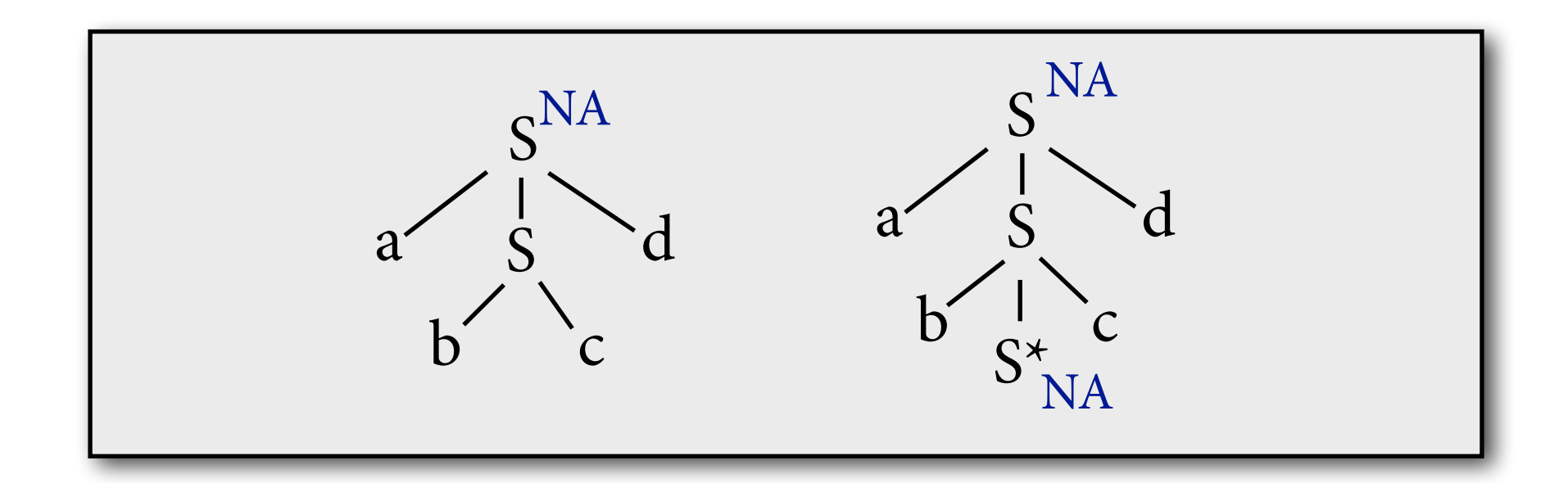

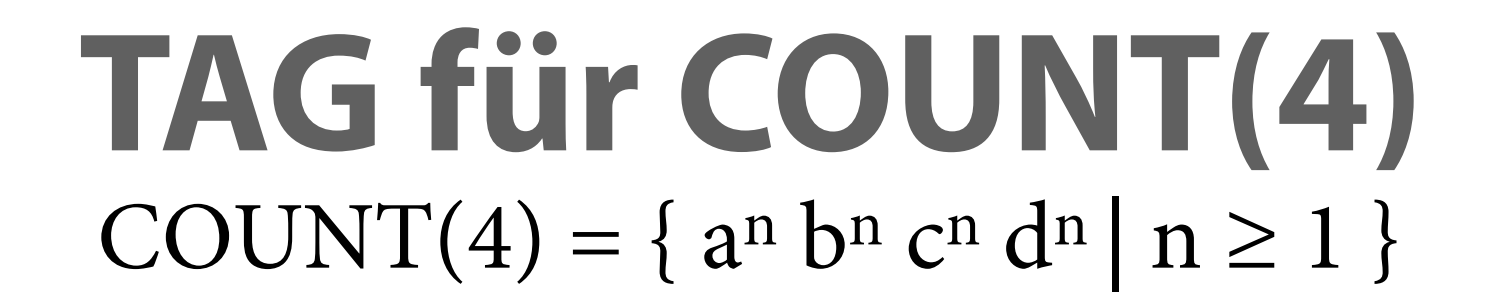

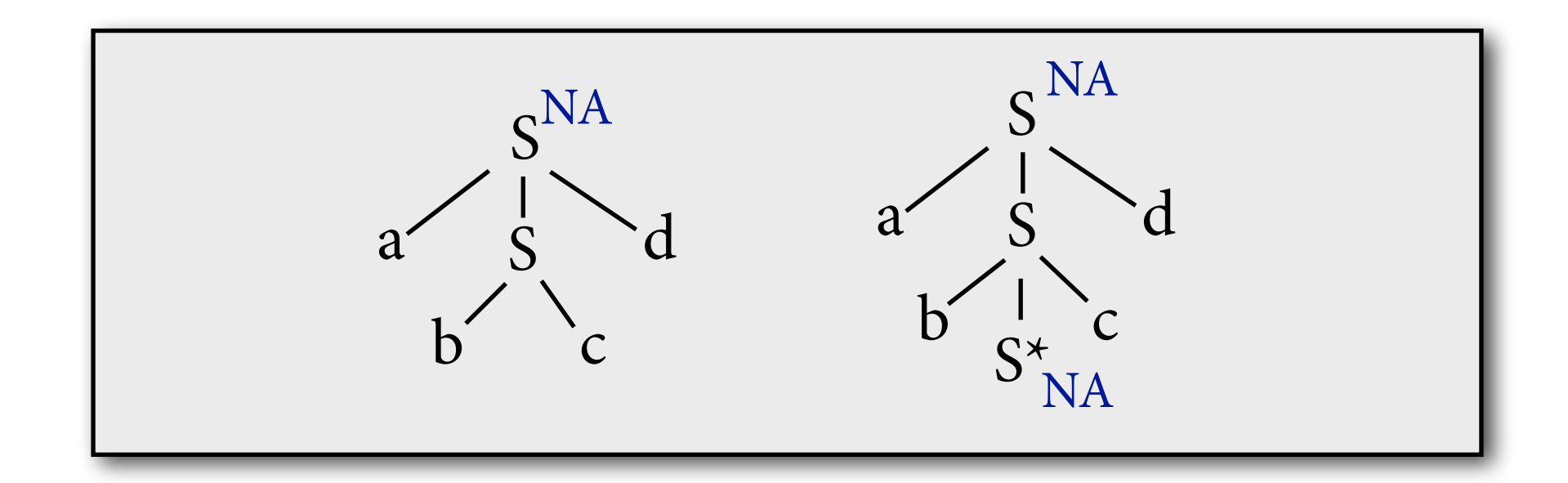

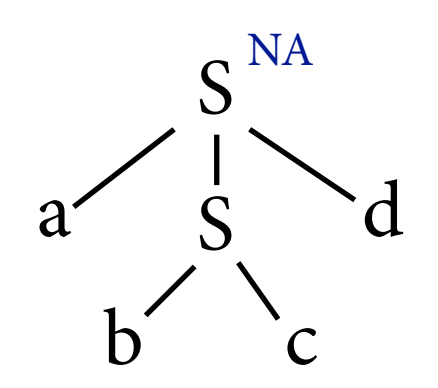

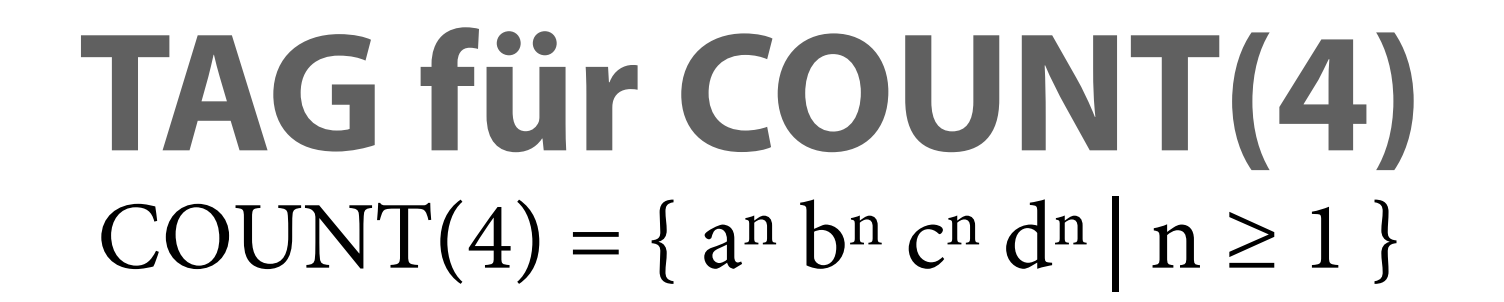

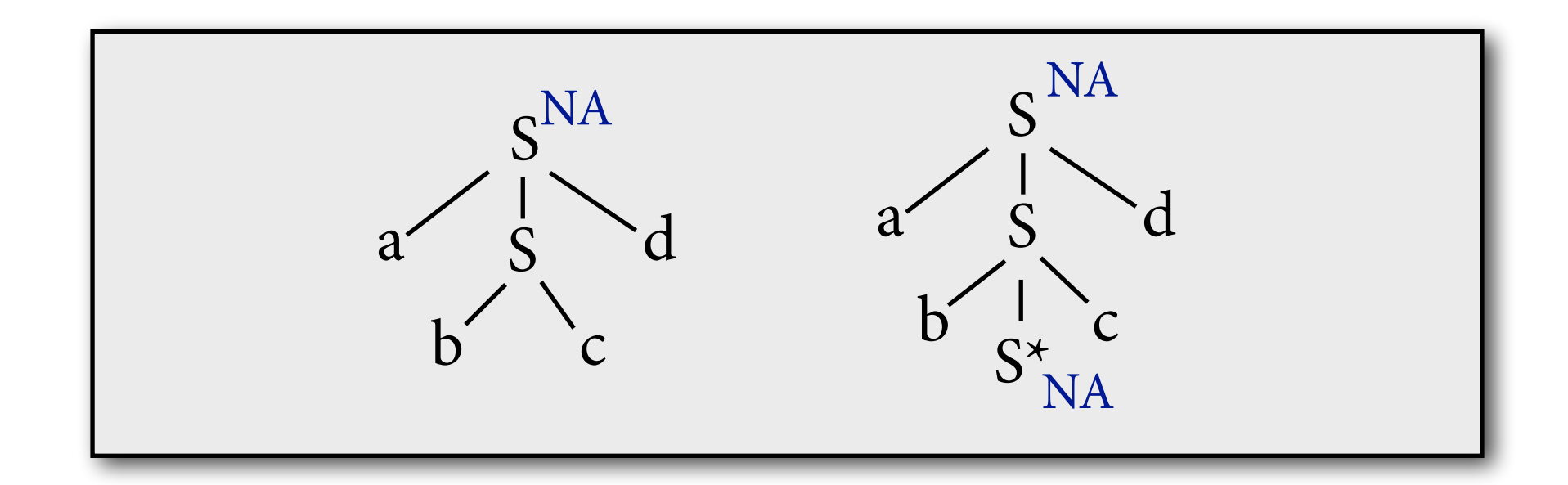

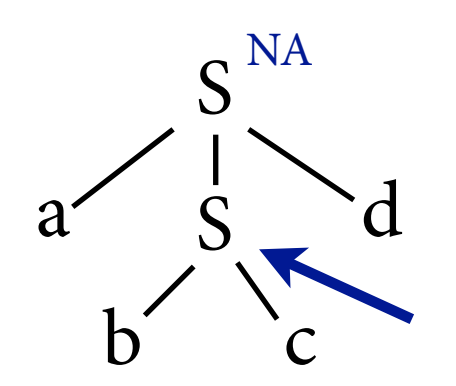

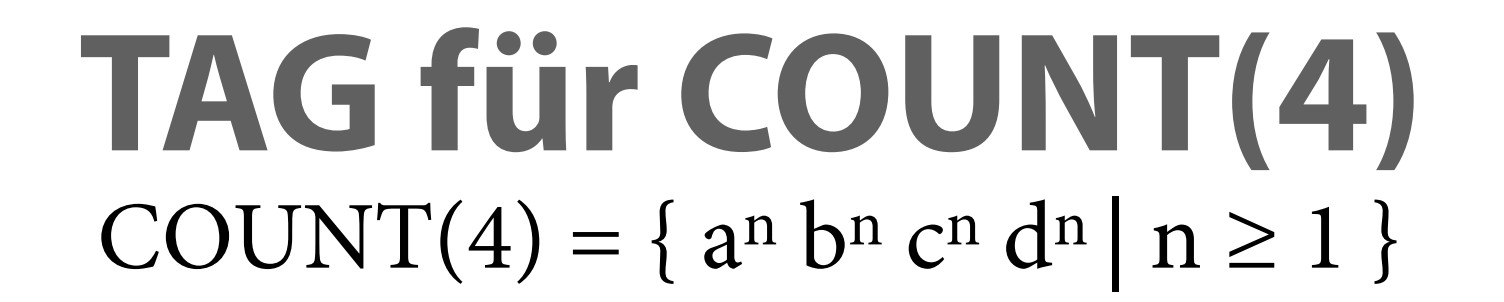

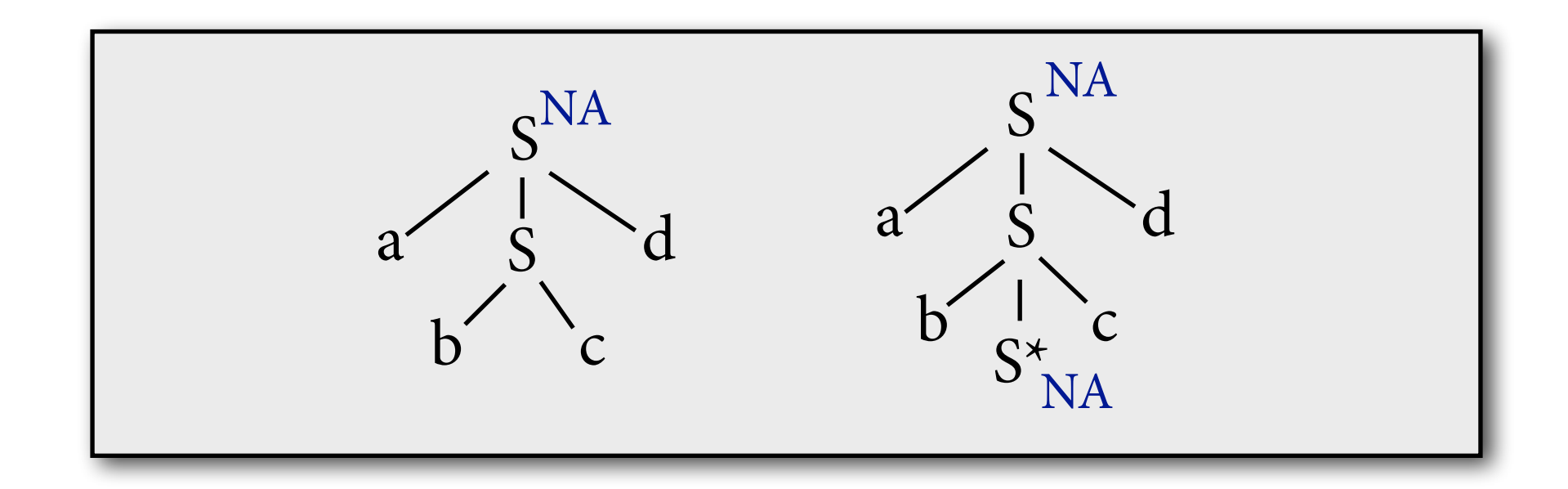

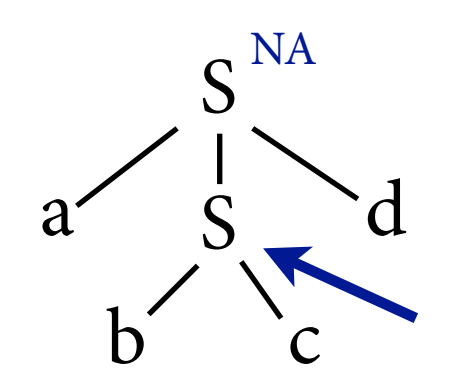

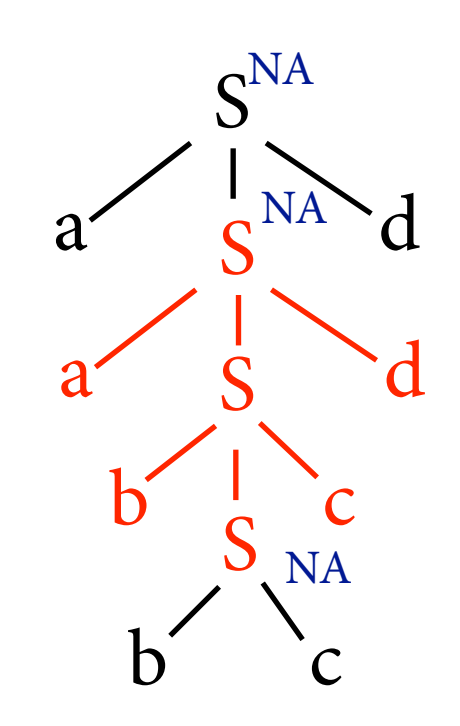

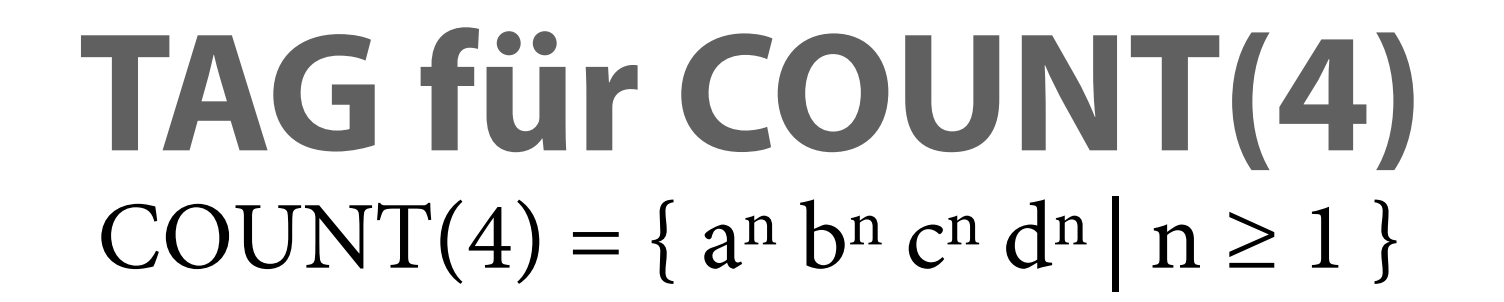

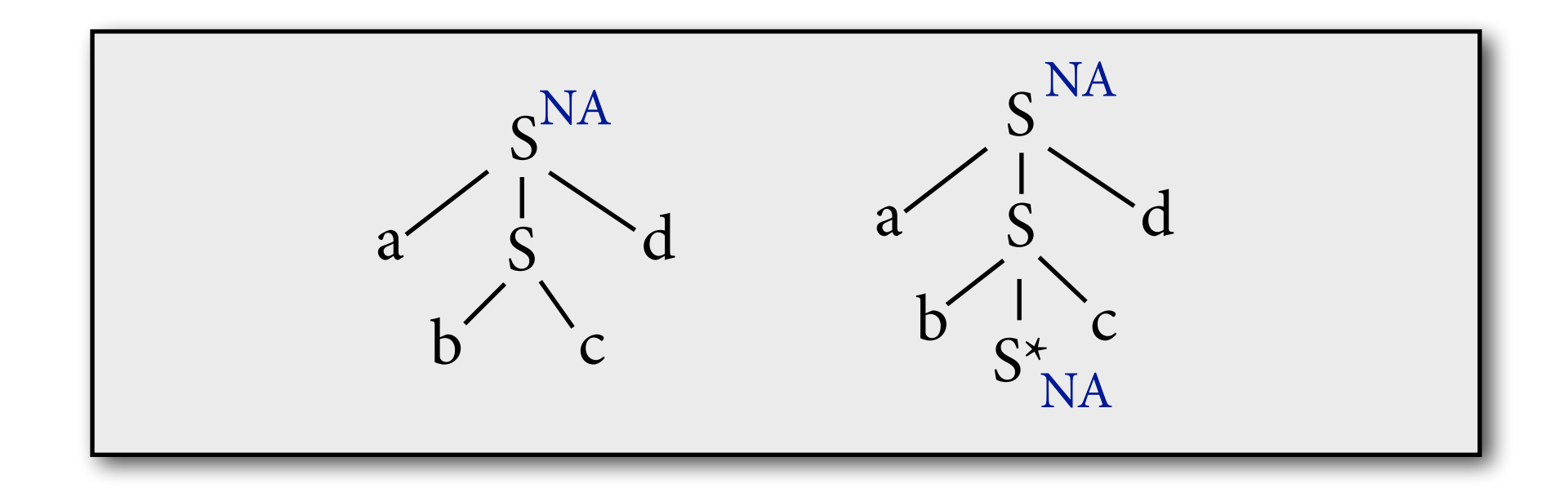

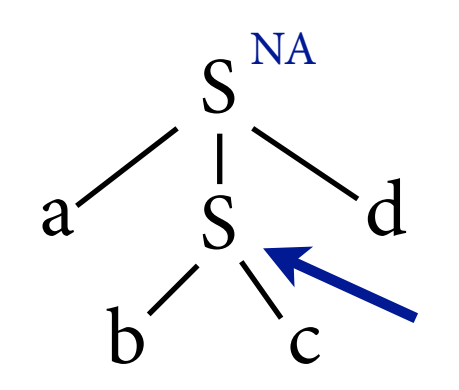

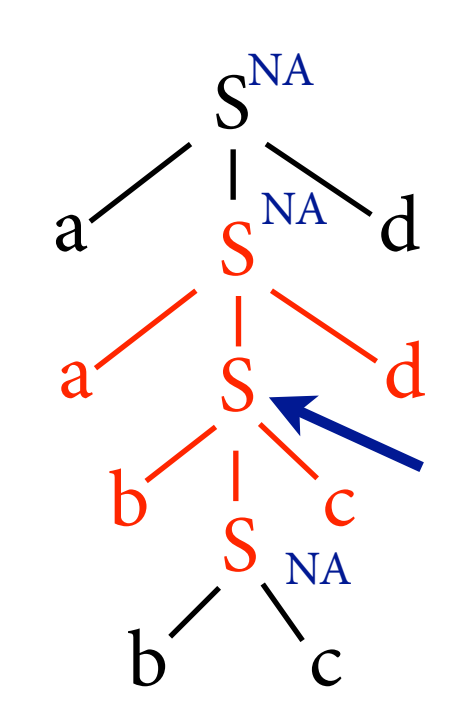

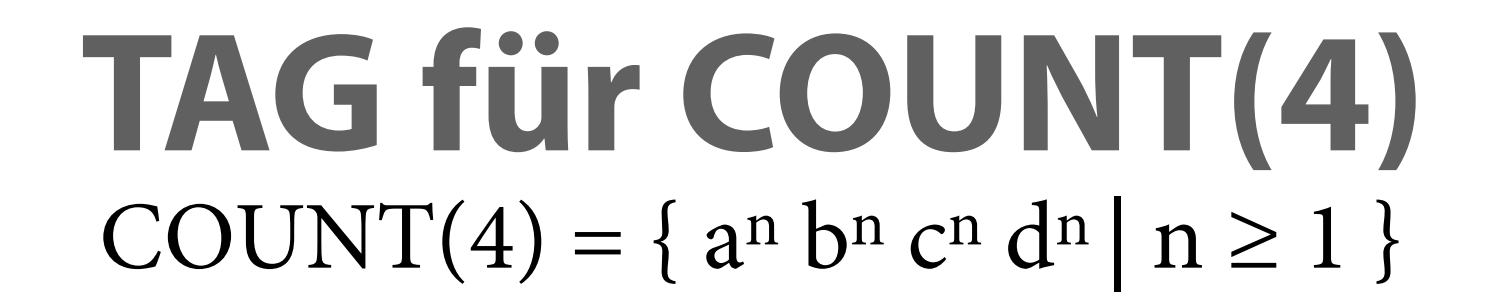

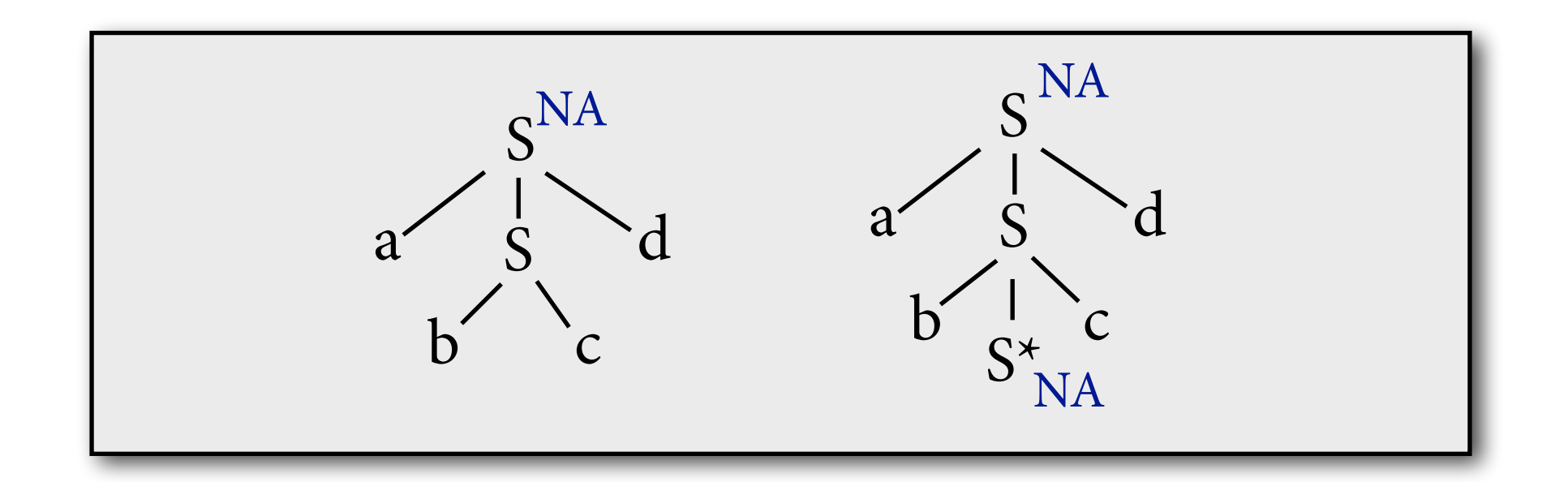

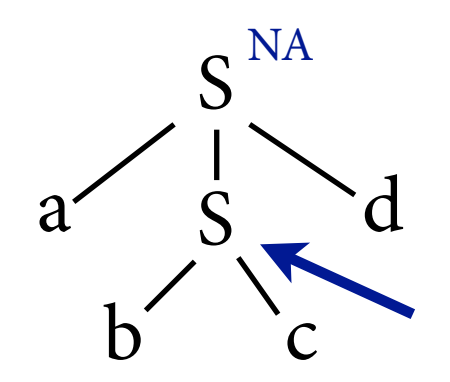

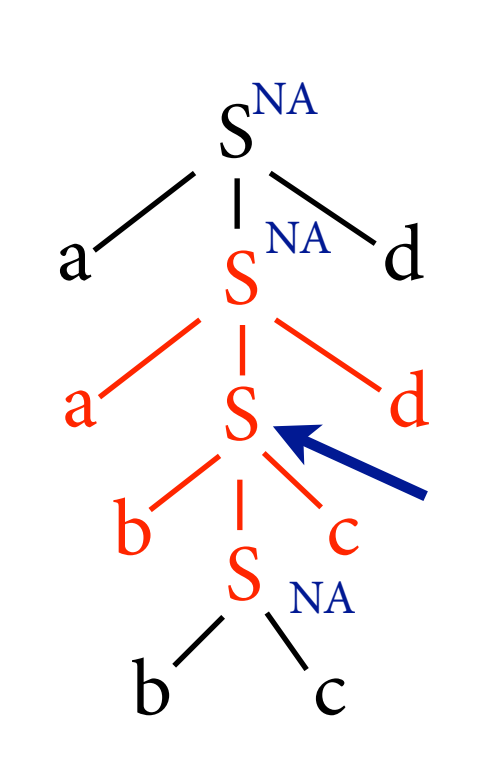

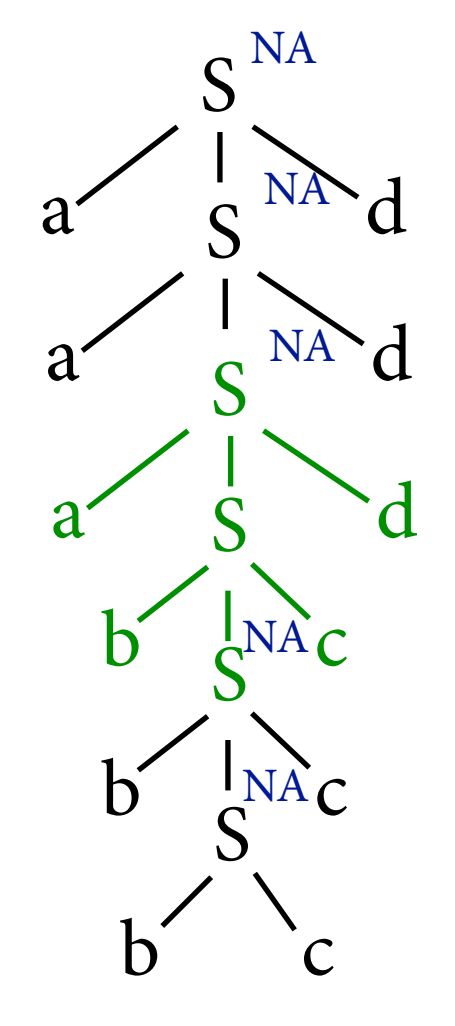

# **Expressivität von TAG**

- TAG kann mehr Sprachen beschreiben als kfG, insbesondere:
	- ‣ Fernabhängigkeiten (≈ COUNT(4))
	- $\triangleright$  Cross-serial dependencies ( $\approx$  COPY)
- TAG kann aber nicht alle kontextsensitiven Sprachen beschreiben.
	- ‣ Z.B. nicht COUNT(5); kann man mit TAG-Variante des Pumping-Lemmas zeigen.
	- ‣ Idee: TAG kann *zwei* Stellen im String gleichzeitig aufpumpen, aber nicht drei.

# **Parsing von TAG**

- Wenn TAG expressiver ist als kfG, kann man dann noch effizient parsen?
- Antwort: es geht polynomiell. Hier: CKY-Parser.
- CKY-Parser verlangt *binäre* TAG-Grammatiken: Jeder Knoten in jedem Elementarbaum hat höchstens zwei Kinder.

# **CKY-Parser für kfG**

- Parsing für kfGs in Chomsky-Normalform: CKY-Algorithmus (Cocke-Younger-Kasami).
- Grundidee: Leite *Items* der Form [A,i,k] ab. Bedeutet: Kann Substring wi … wk-1 aus A ableiten.
- String in Sprache = CKY leitet  $[S, 1, n+1]$  ab.

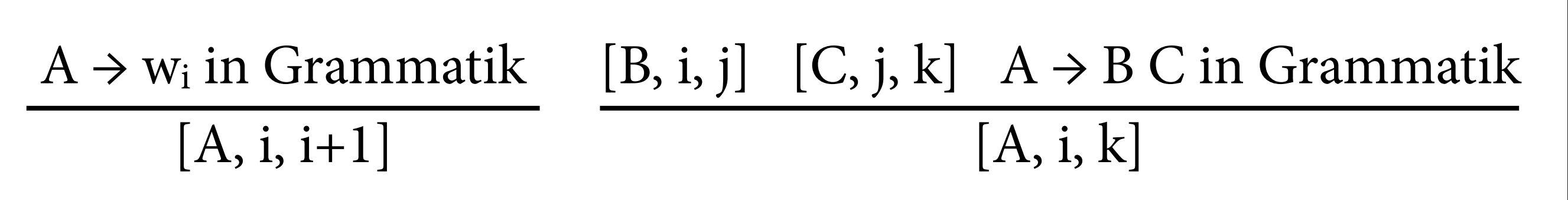

 $S \rightarrow NP \ VP \qquad V \rightarrow \text{isst}$  $NP \rightarrow Det N$   $NP \rightarrow Hans$   $N \rightarrow Käsebrot$  $VP \rightarrow V NP$  $Det \rightarrow ein$ 

Hans isst ein Käsebrot

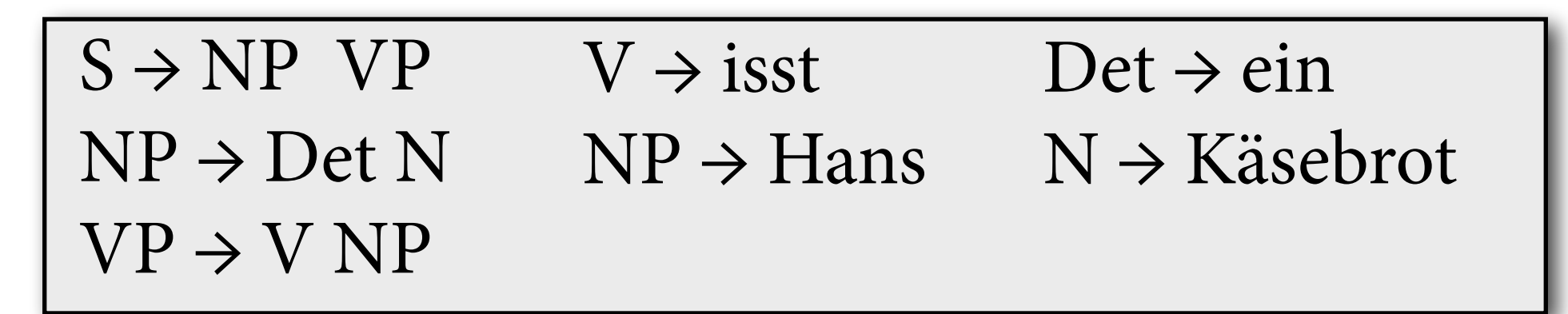

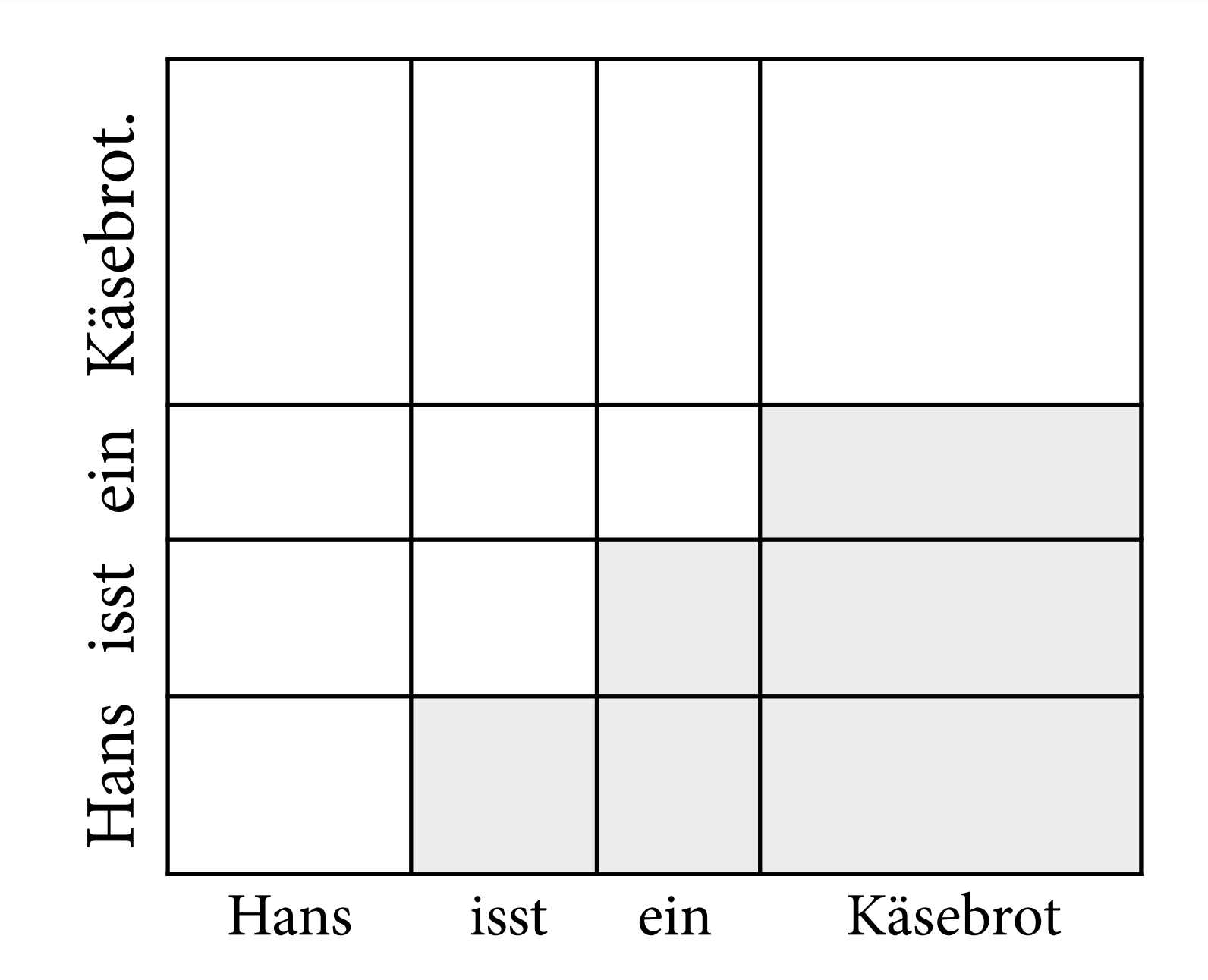

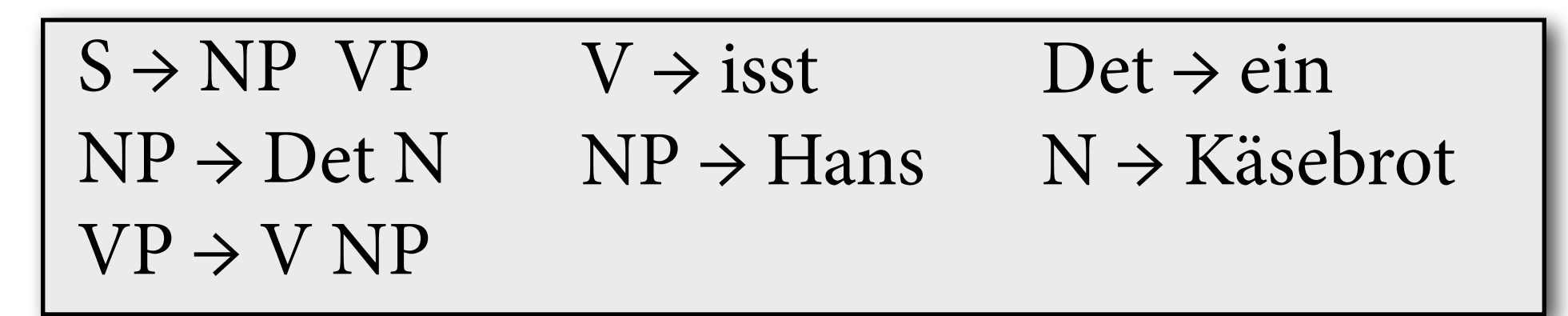

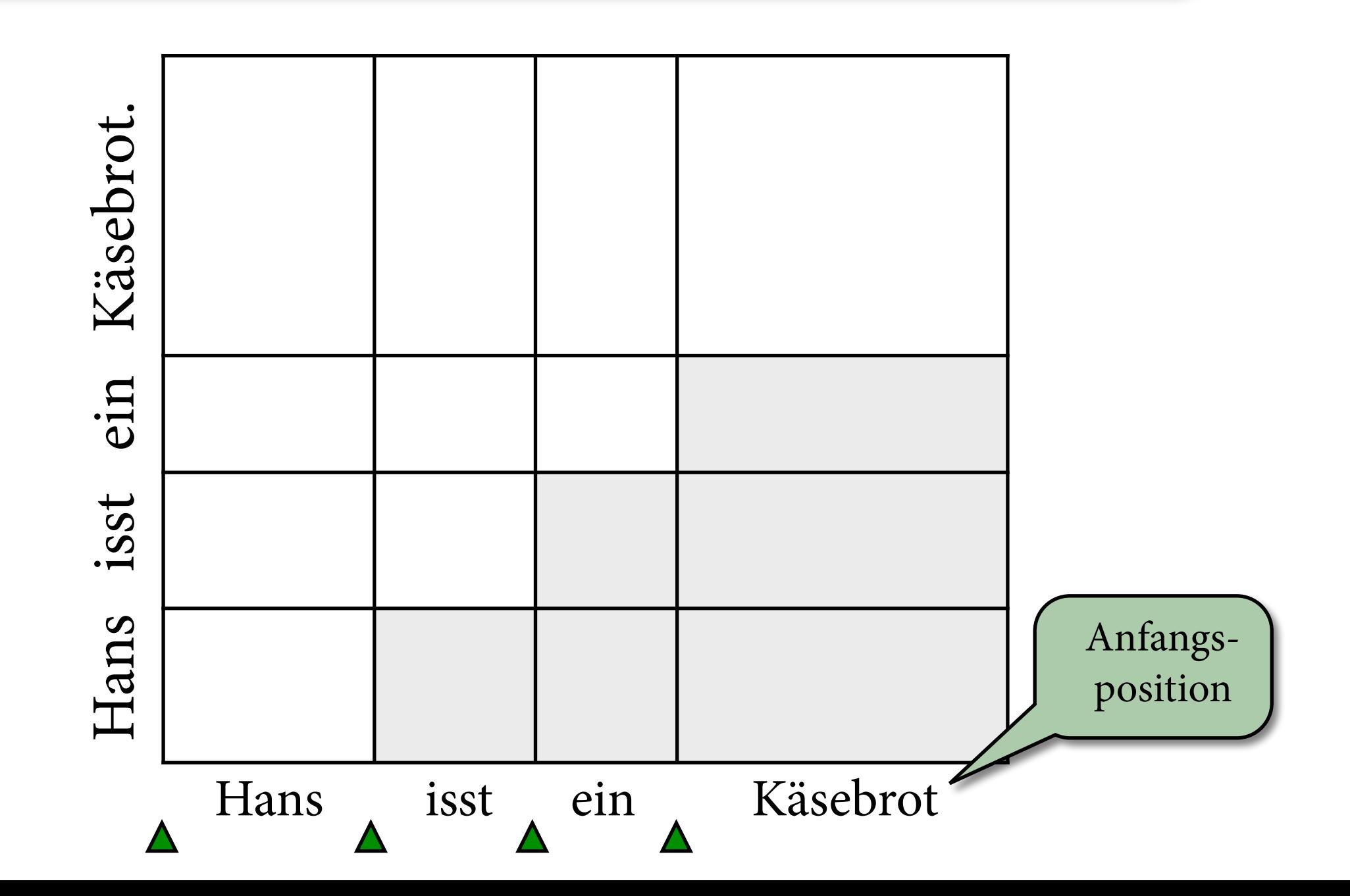

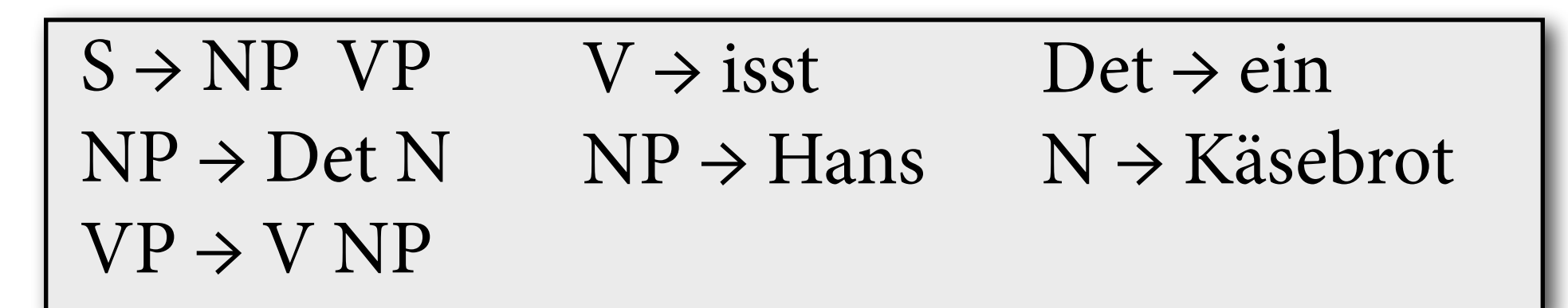

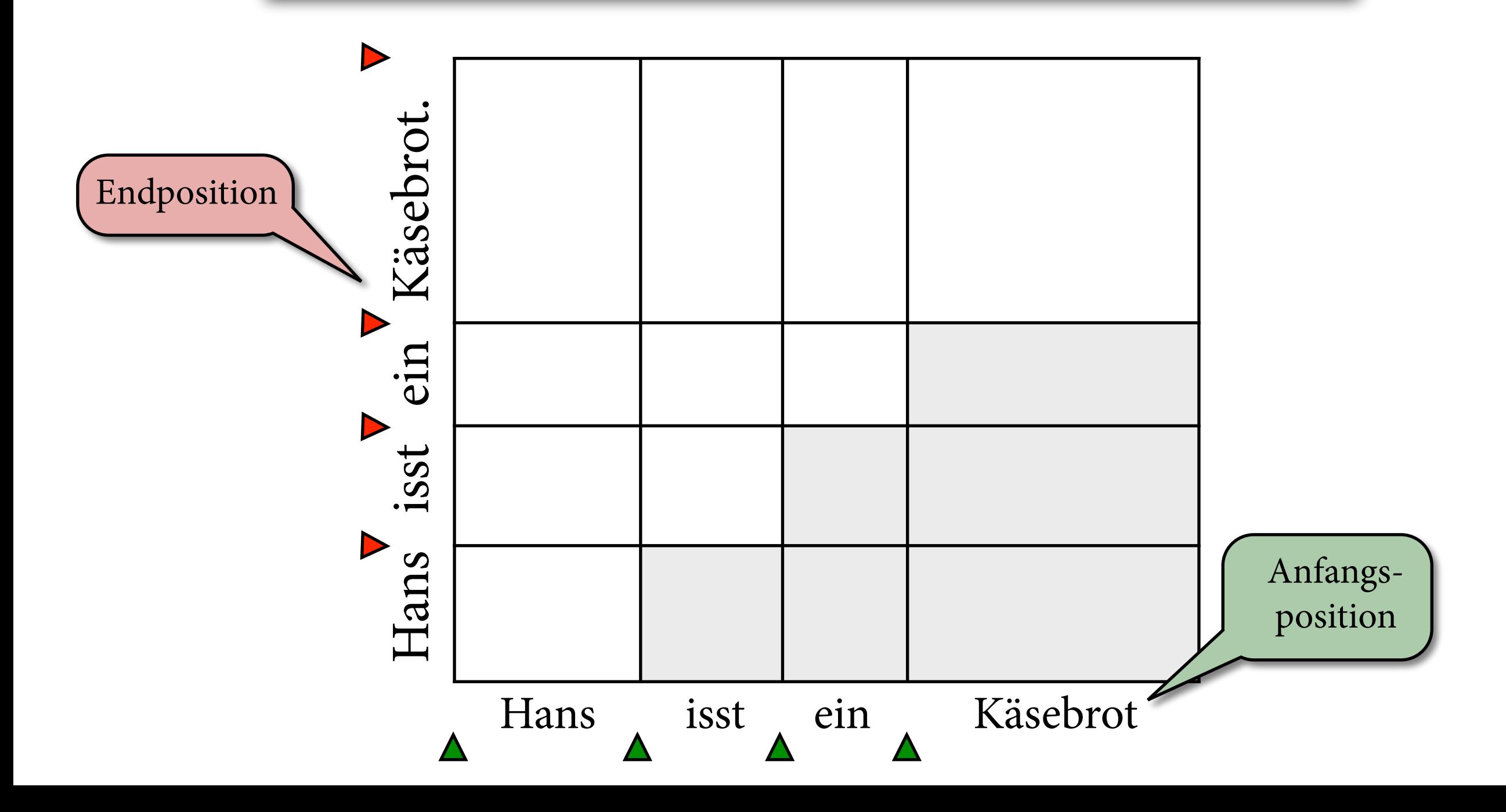

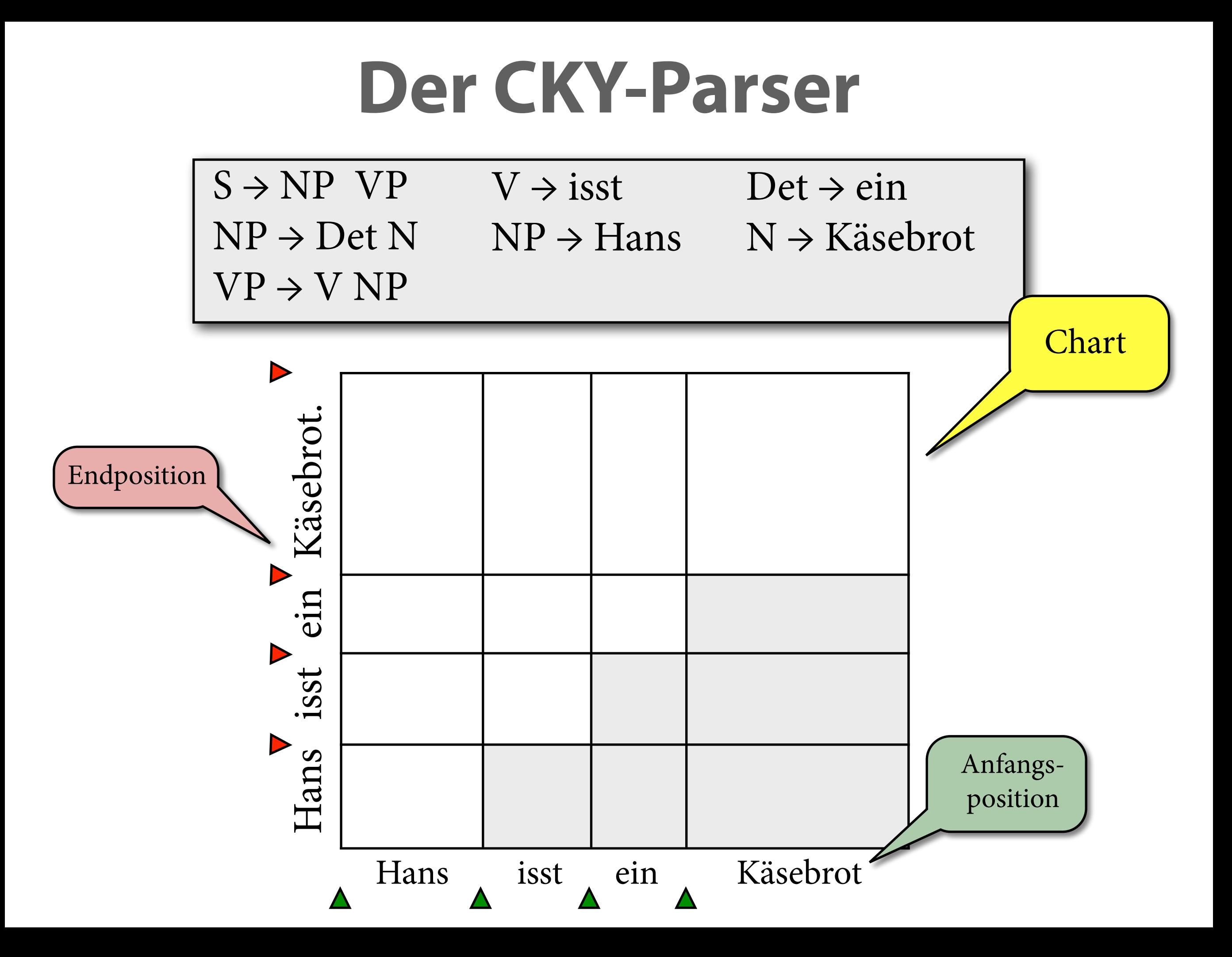

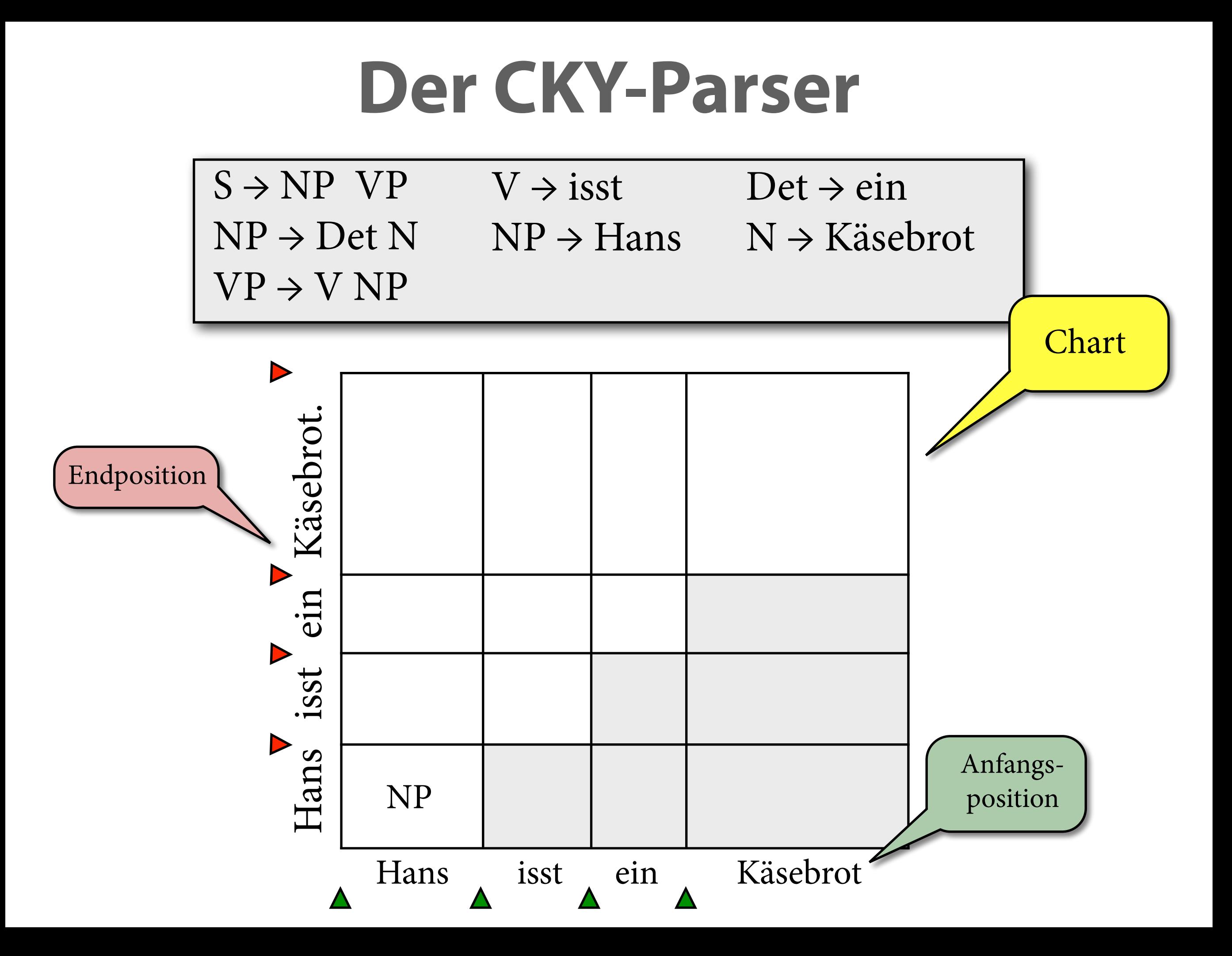

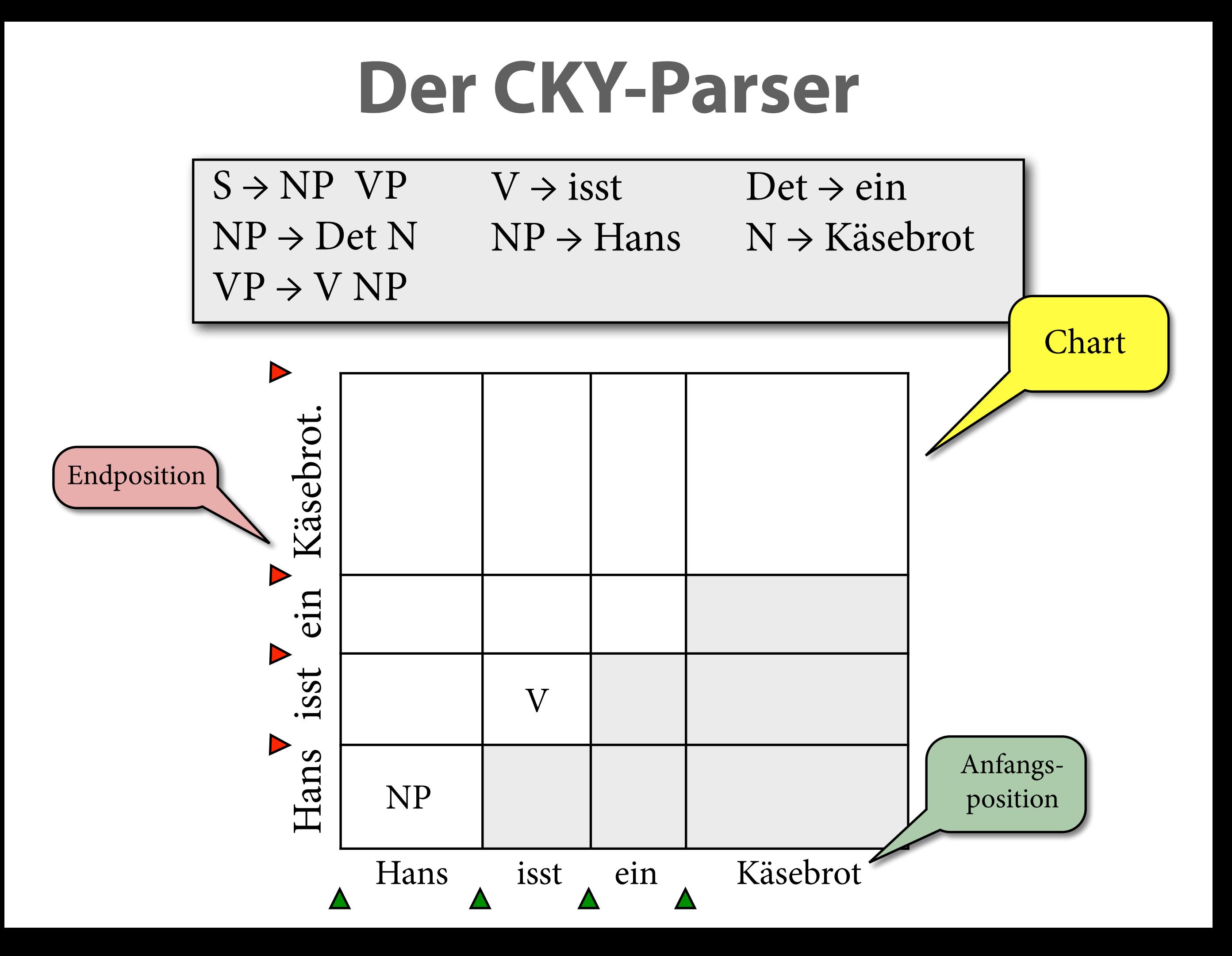

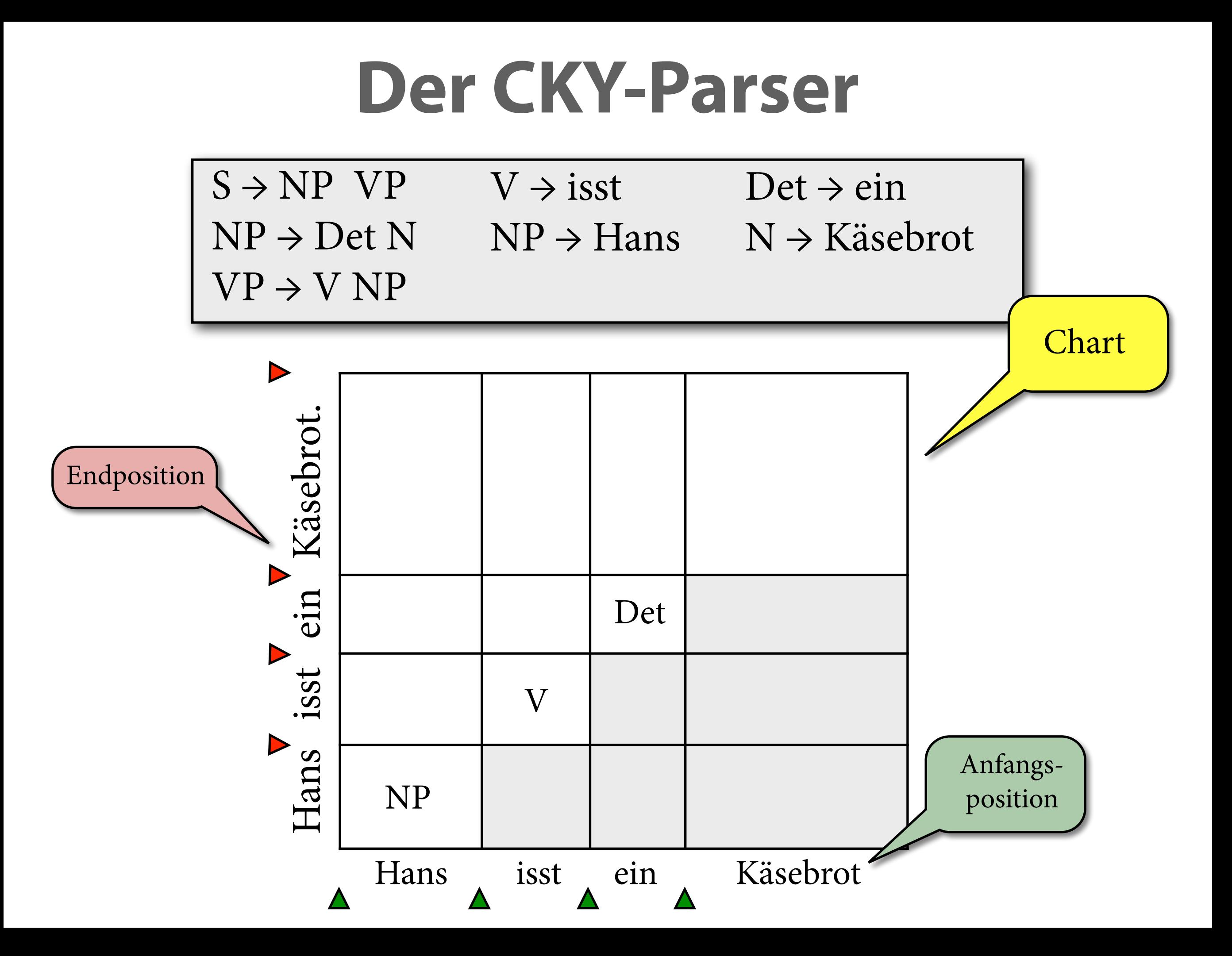

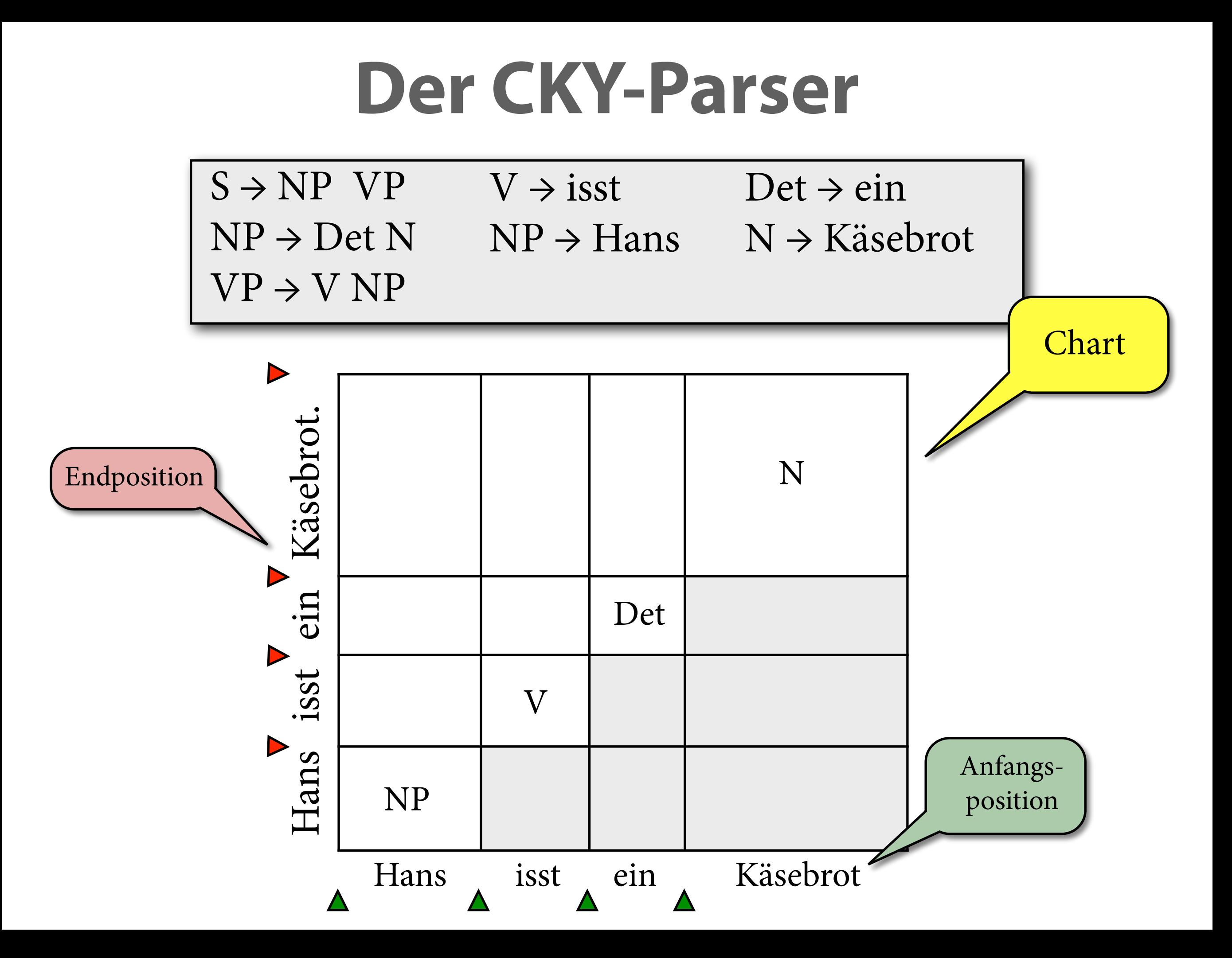

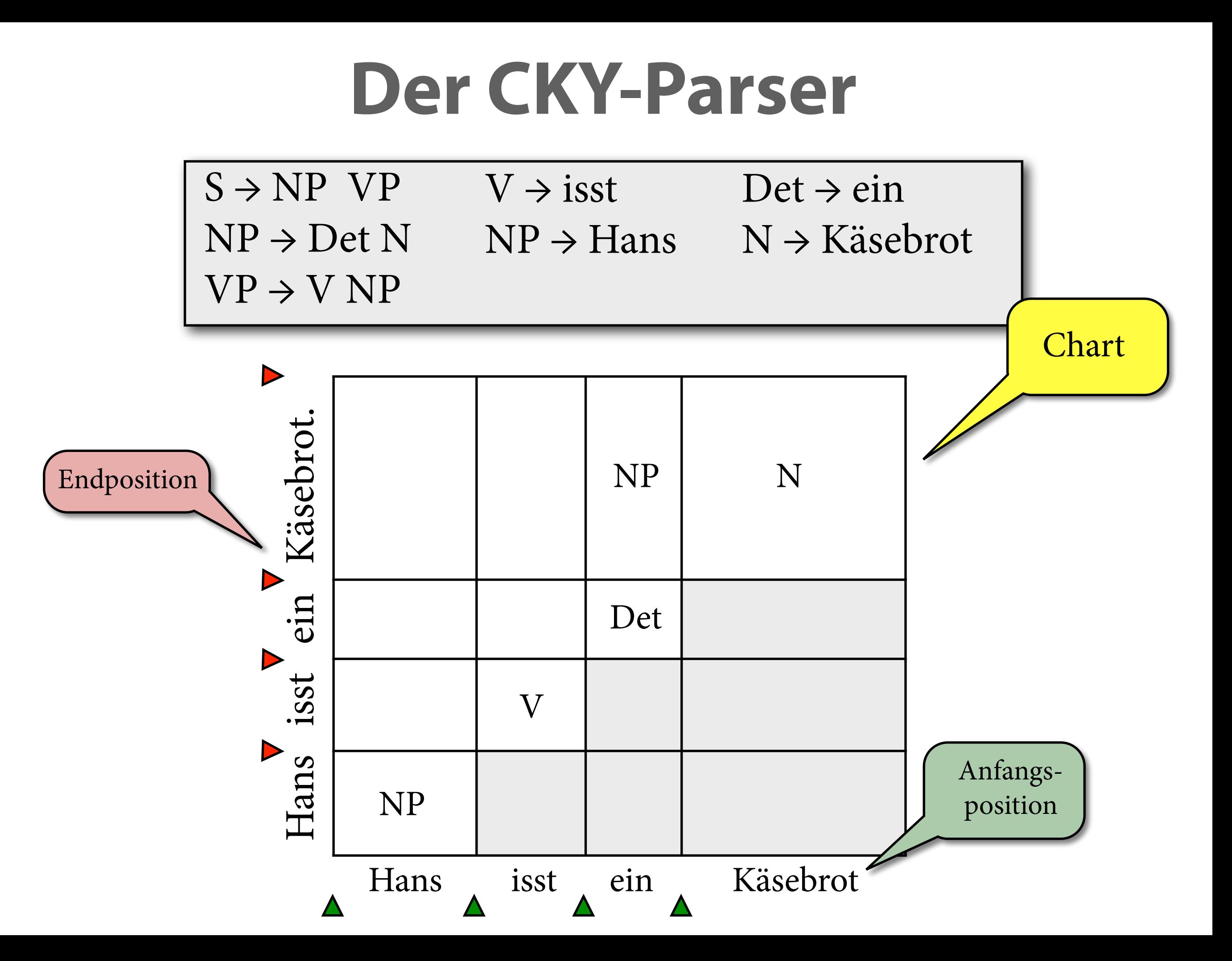

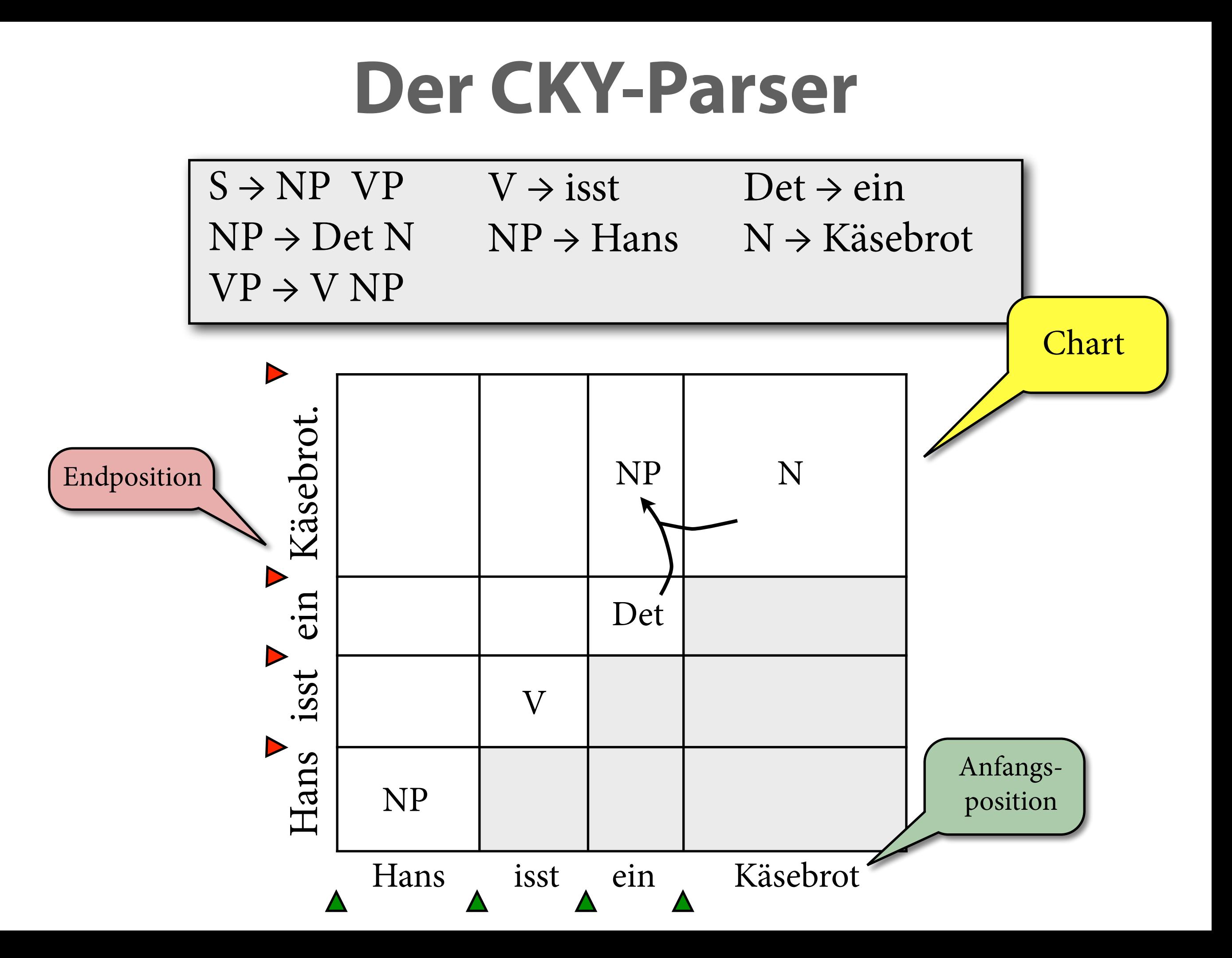

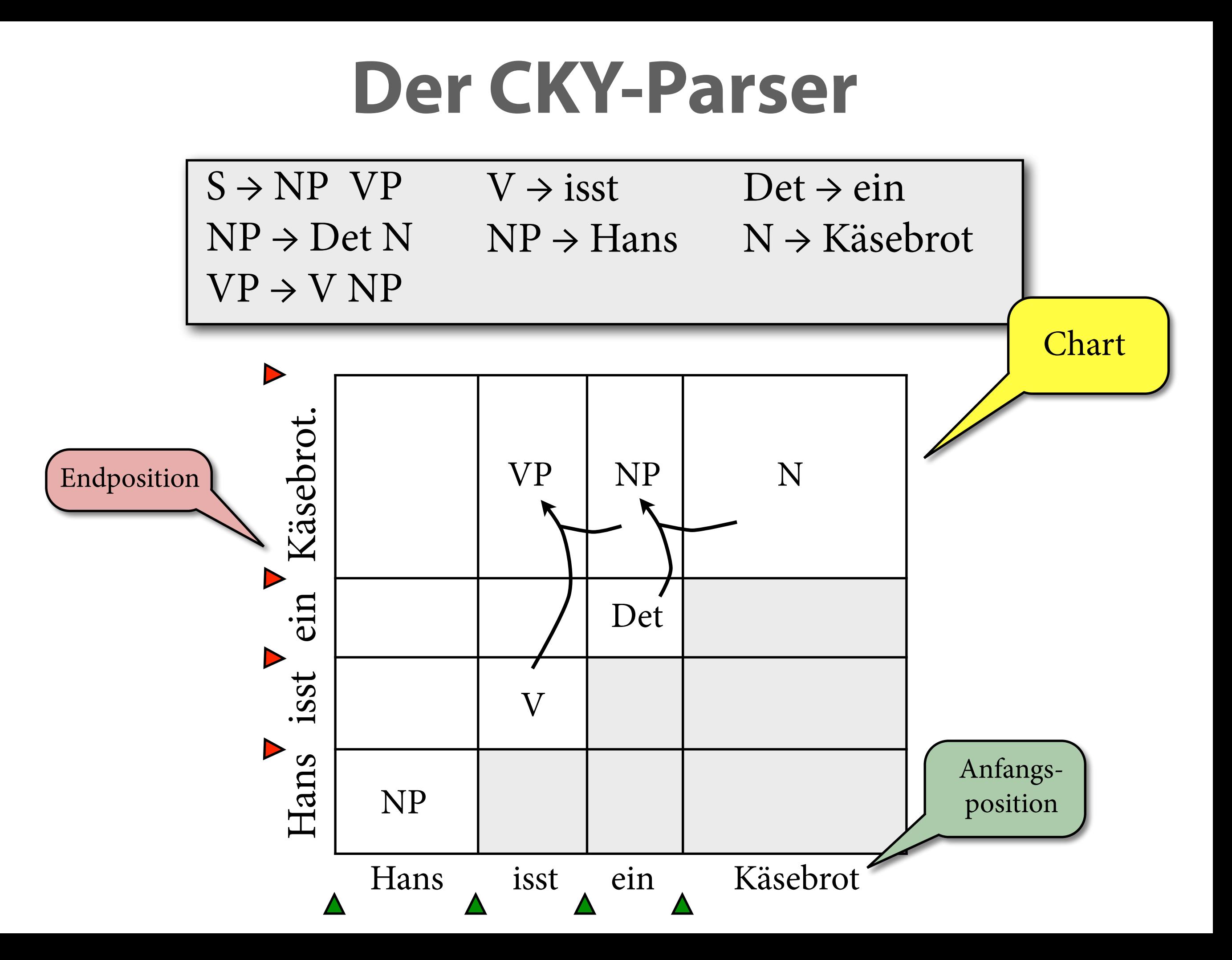

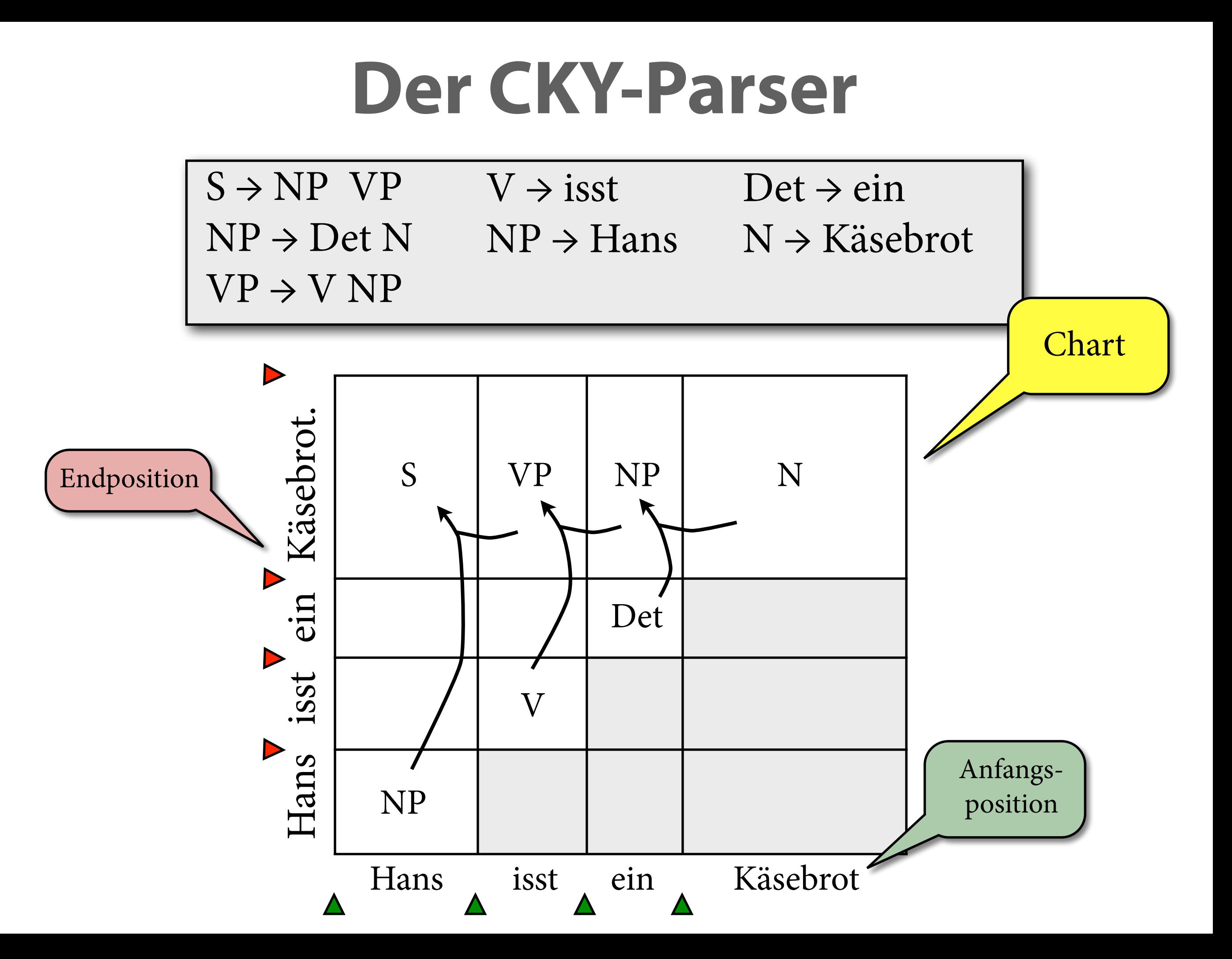

# **Laufzeit von CKY**

- Faustregel für Laufzeit von Parsing-Schema: wenn Regeln max. k unabhängige Variablen für Stringpositionen haben, ist Laufzeit O(nk).
- Laufzeit von CKY ist also  $O(n^3)$ .

 $A \rightarrow w_i$  in Grammatik  $[B, i, j]$   $[C, j, k]$   $A \rightarrow B$  C in Grammatik  $[A, i, i+1]$  $[A, i, k]$ 

# **Parsing von TSG: 1. Ansatz**

• Konvertiere jeden Elementarbaum als Ganzes in schwach äquivalente kfG-Regel:

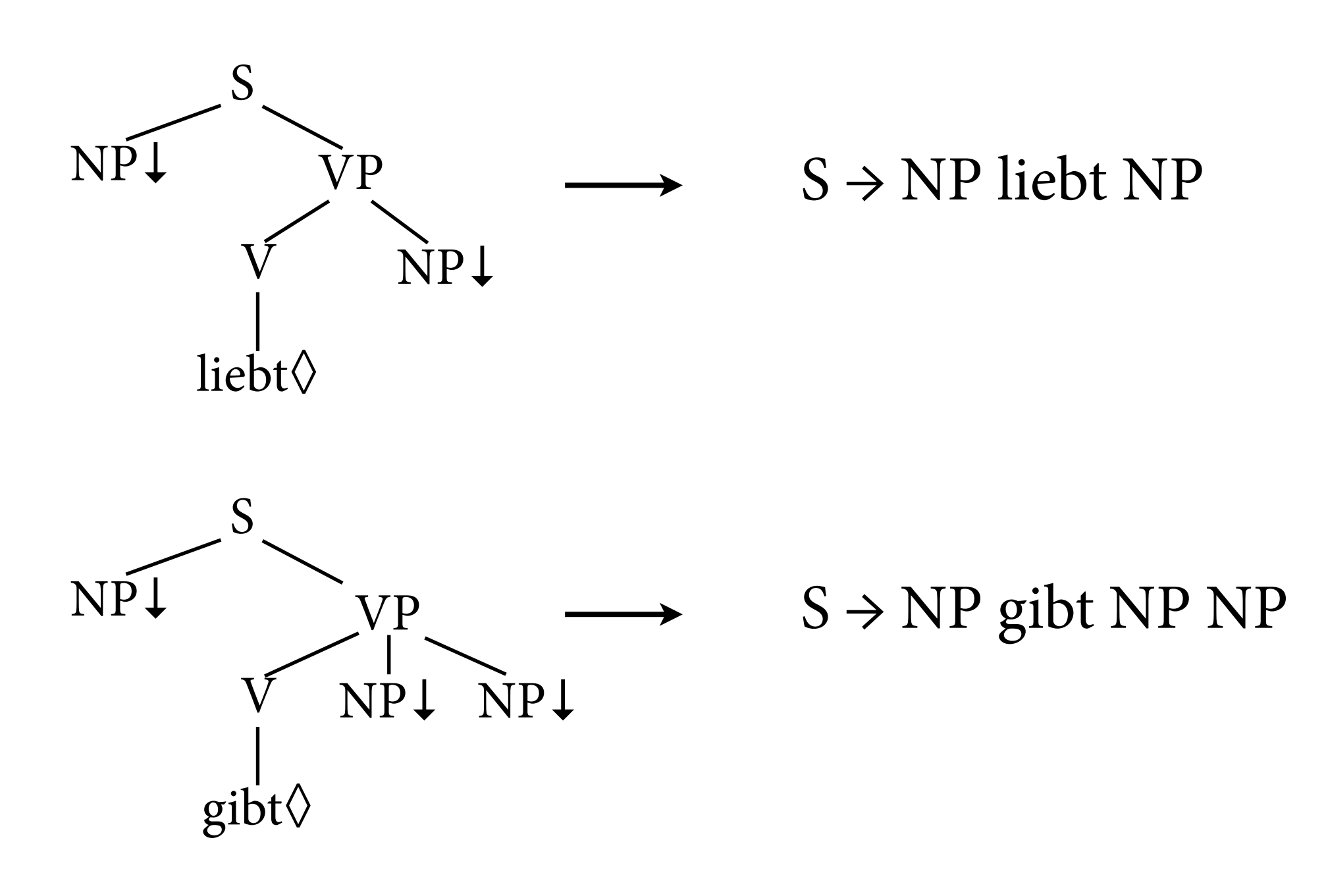

# **TSG-Parsing, 2. Ansatz**

- Problem: kfG ist nicht in Chomsky-Normalform, insbesondere: mehr als zwei Nichtterminale auf rechter Regelseite  $\rightarrow$  CKY nicht direkt anwendbar.
- Grundidee aus CNF-Transformation für kfGen: *Binarisierung*
	- ▶ r-stellige Regel in r-1 zweistellige Regeln aufbrechen
	- $\rightarrow$  damit sinkt Rang r auf 2  $\Rightarrow$  Laufzeit O(n<sup>r+1</sup>) = O(n<sup>3</sup>)
- Für TSG mit binären Elementarbäumen bietet es sich an, entlang der Baumstruktur aufzubrechen.

# **Gut aufpassen**

• Die naive Lösung klappt nicht:

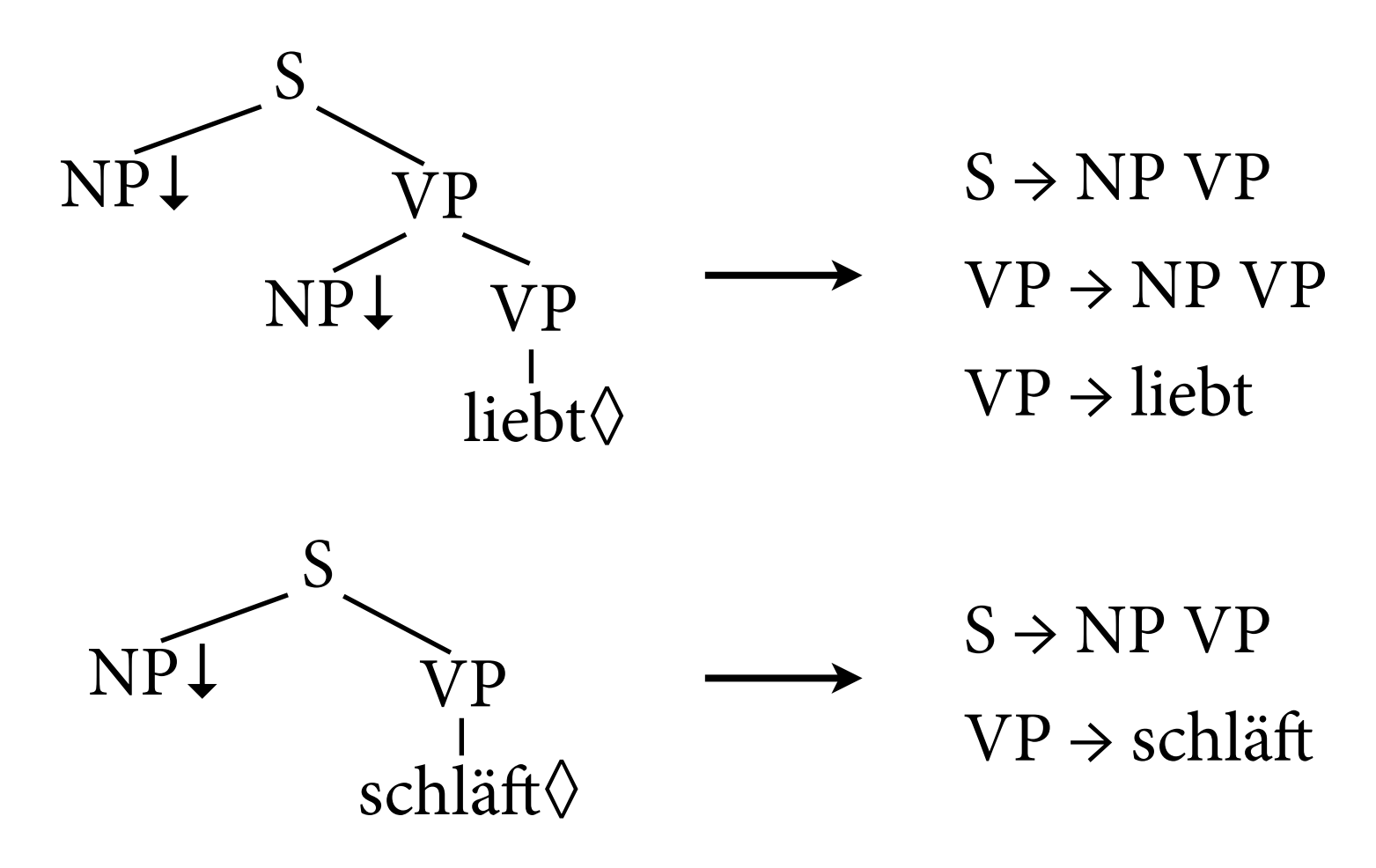

• Man könnte dann Teile verschiedener Elementarbäume miteinander kombinieren.

# **Pfade in Bäumen**

• Man kann jeden Knoten in einem Baum mit einem Wort aus **N**\* beschreiben, das sagt, wie man von der Wurzel aus hinkommt.

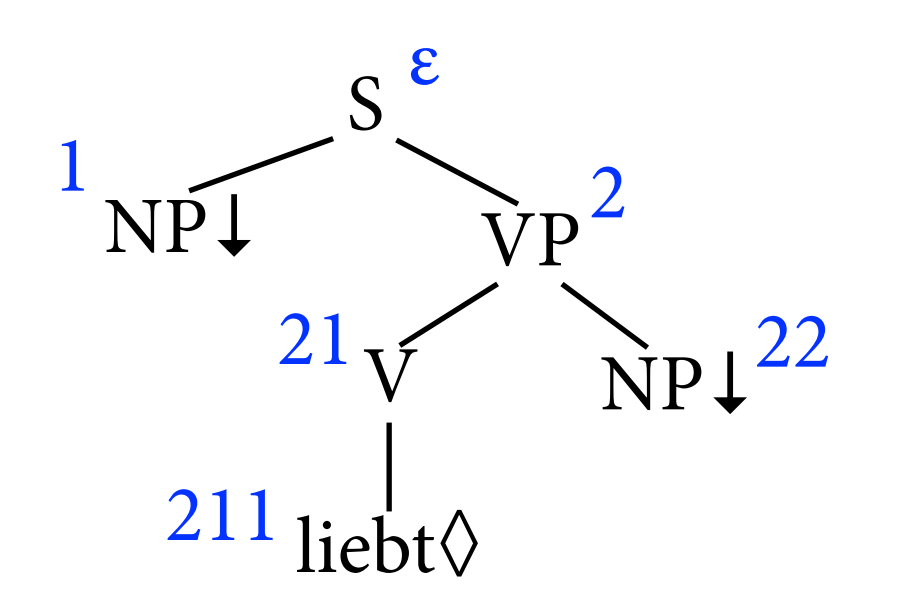

• Diese Wörter heißen manchmal auch *Gorn-Adressen*.

## **Buchführen über Bäume**

Lösung: eigene NT-Symbole für jeden Elementarbaum.

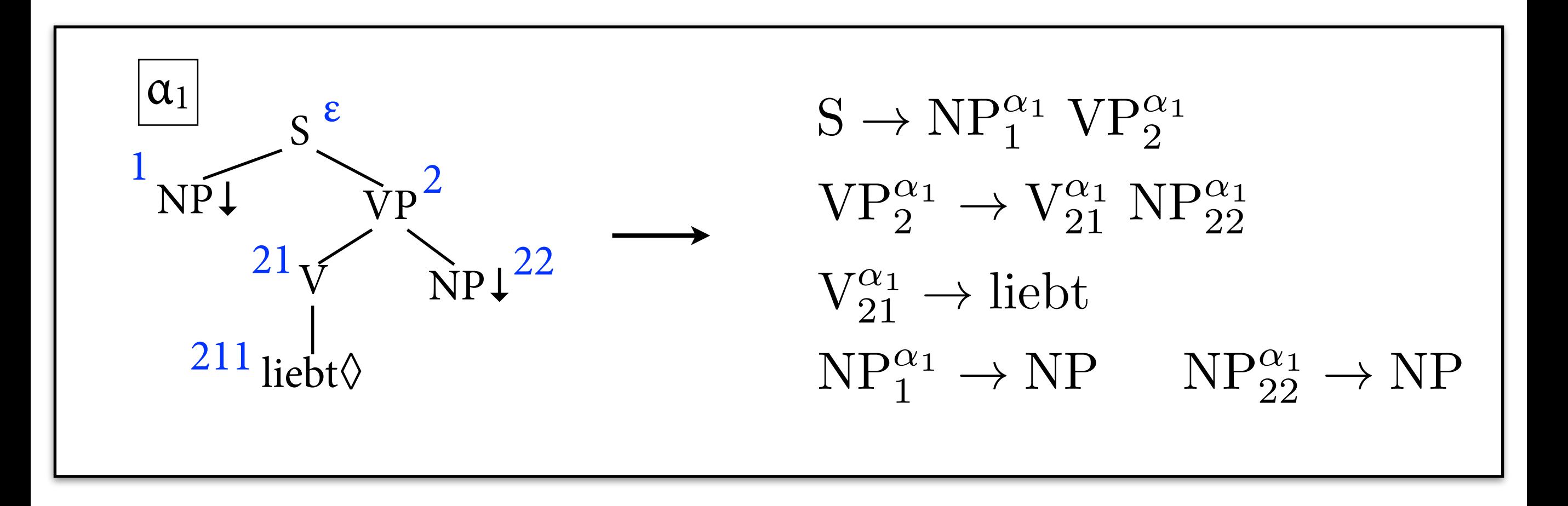

Bsp. CKY-Regelinstanz:  
\n
$$
\frac{[V_{21}^{\alpha_1}, i, j] \quad [NP_{22}^{\alpha_1}, j, k]}{[VP_{2}^{\alpha_1}, i, k]}
$$

Allgemein:  $[B^{\alpha}_{\pi 1}, i, j]$   $[C^{\alpha}_{\pi 2}, j, k]$  label $(\alpha, \pi) = A$  $[A_{\pi}^{\alpha}, i, k]$ 

## **CKY-Parser für TSG**

• Statt in Nichtterminalen kann man sich die Knoten auch direkt in den Parse-Items merken.

$$
\frac{[B,i,j,\alpha,\pi 1] \quad [C,j,k,\alpha,\pi 2] \quad \text{label}(\alpha,\pi) = A}{[A,i,k,\alpha,\pi]}
$$

$$
\frac{[A, i, k, \alpha', \epsilon] \quad \text{label}(\alpha, \pi) = A\downarrow}{[A, i, k, \alpha, \pi]} \quad \frac{w_i = a \quad \text{label}(\alpha, \pi1) = a\diamond}{[A, i, k, \alpha, \pi]}
$$

• Laufzeit:  $O(n^3)$ .

# **Beispiel**

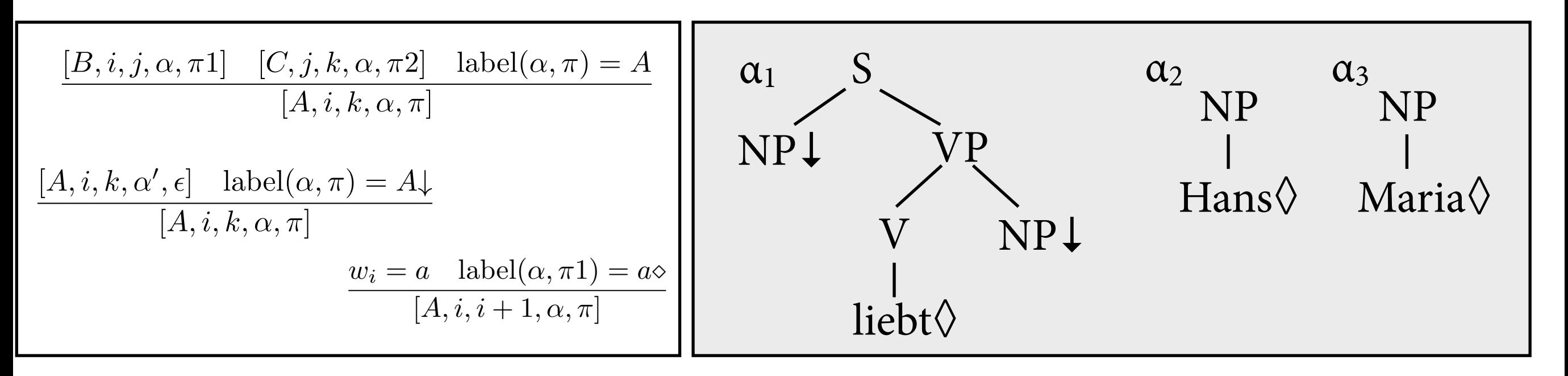

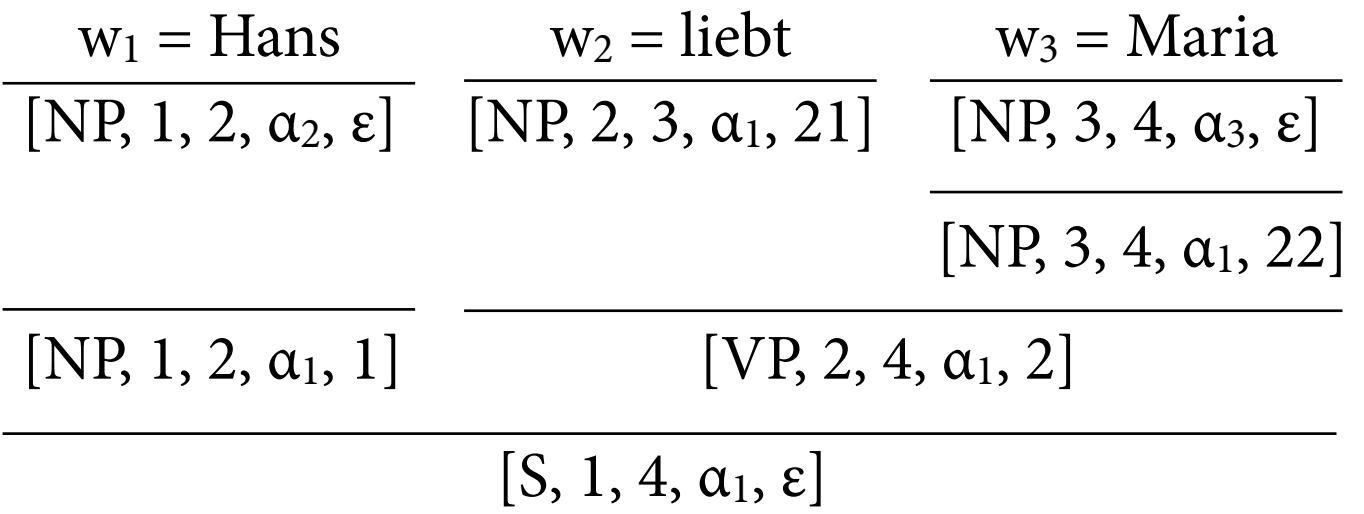

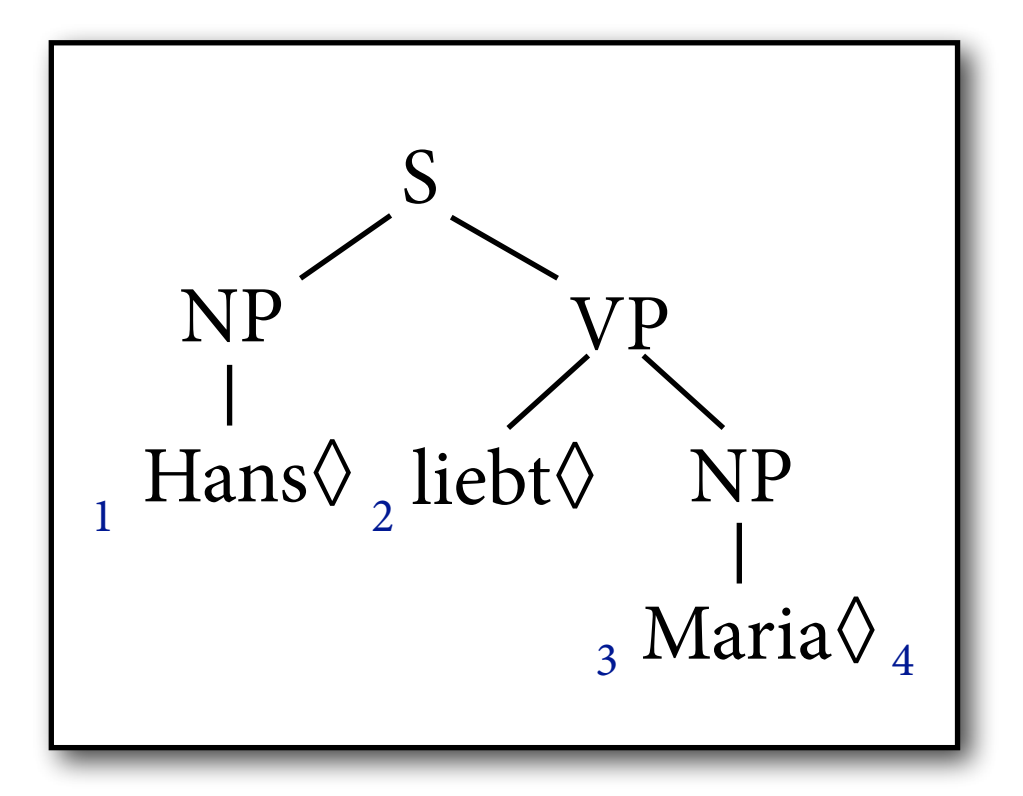

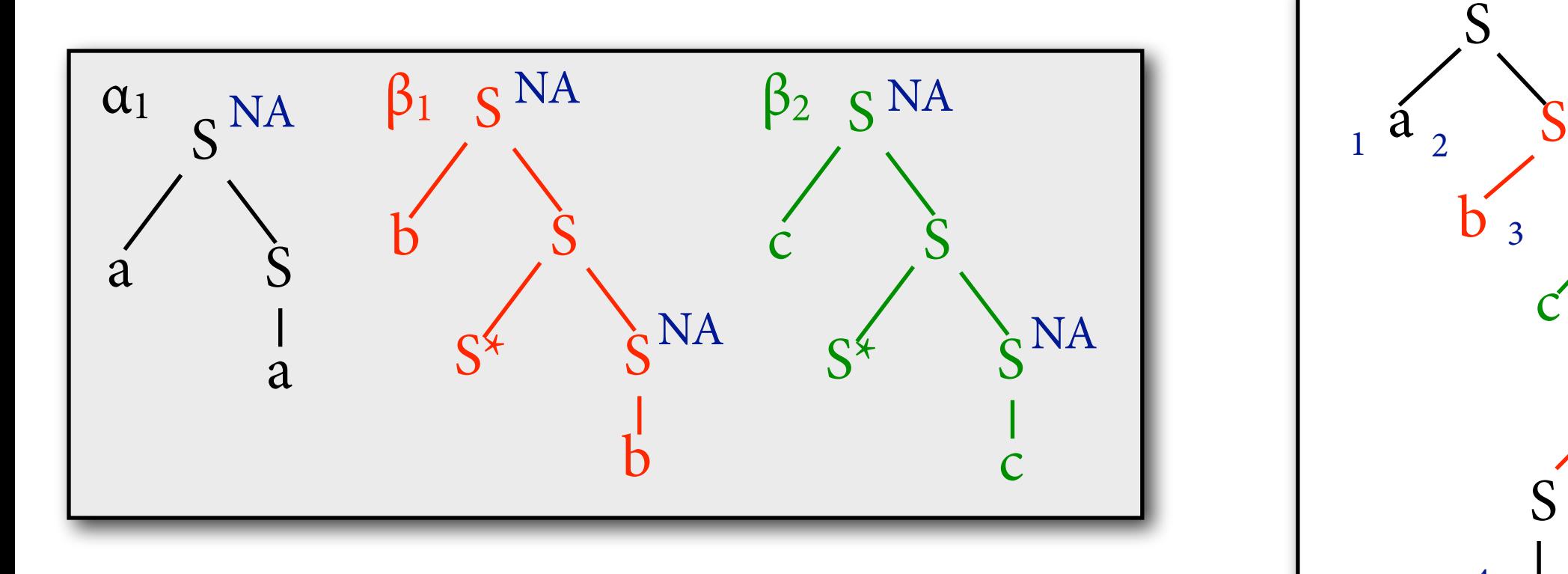

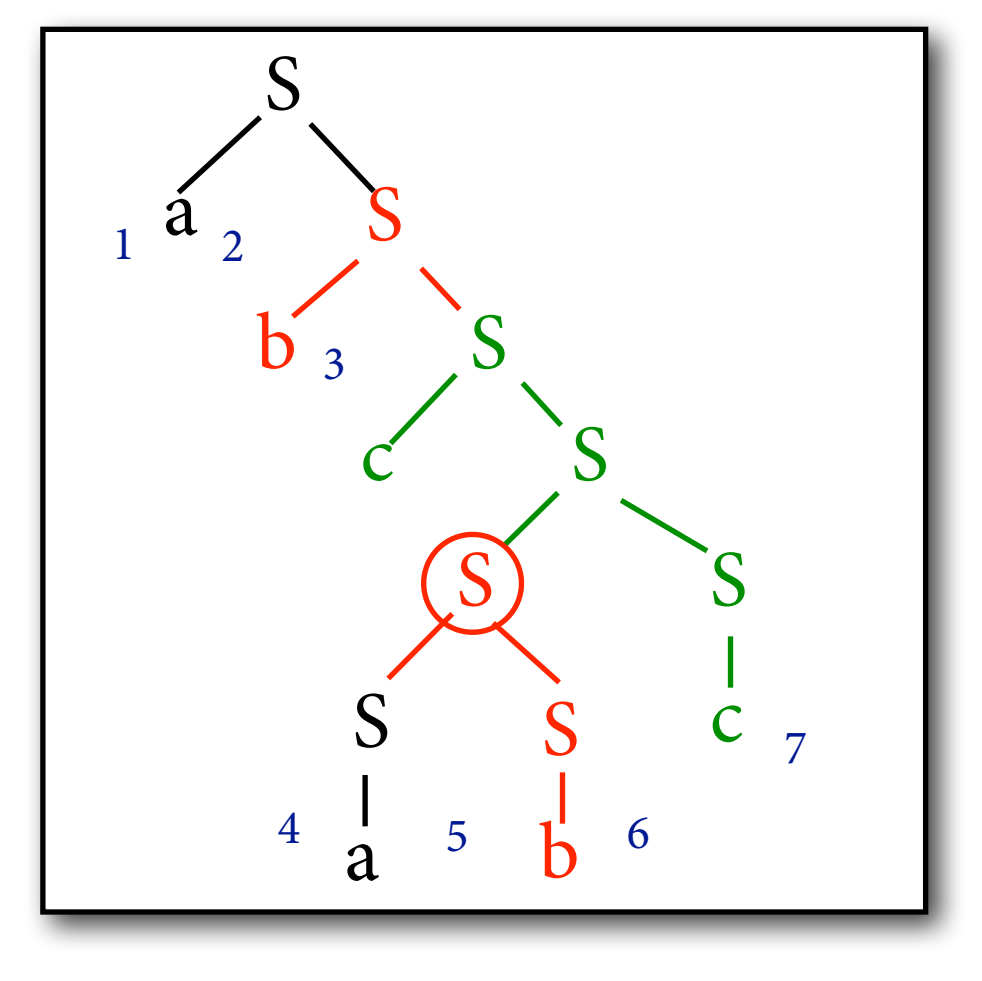

1. Versuch: 
$$
\frac{[S, 4, 5, \alpha_1, 2] \quad [S, 5, 6, \beta_1, 22]}{[S, 4, 6, \beta_1, 2]}
$$

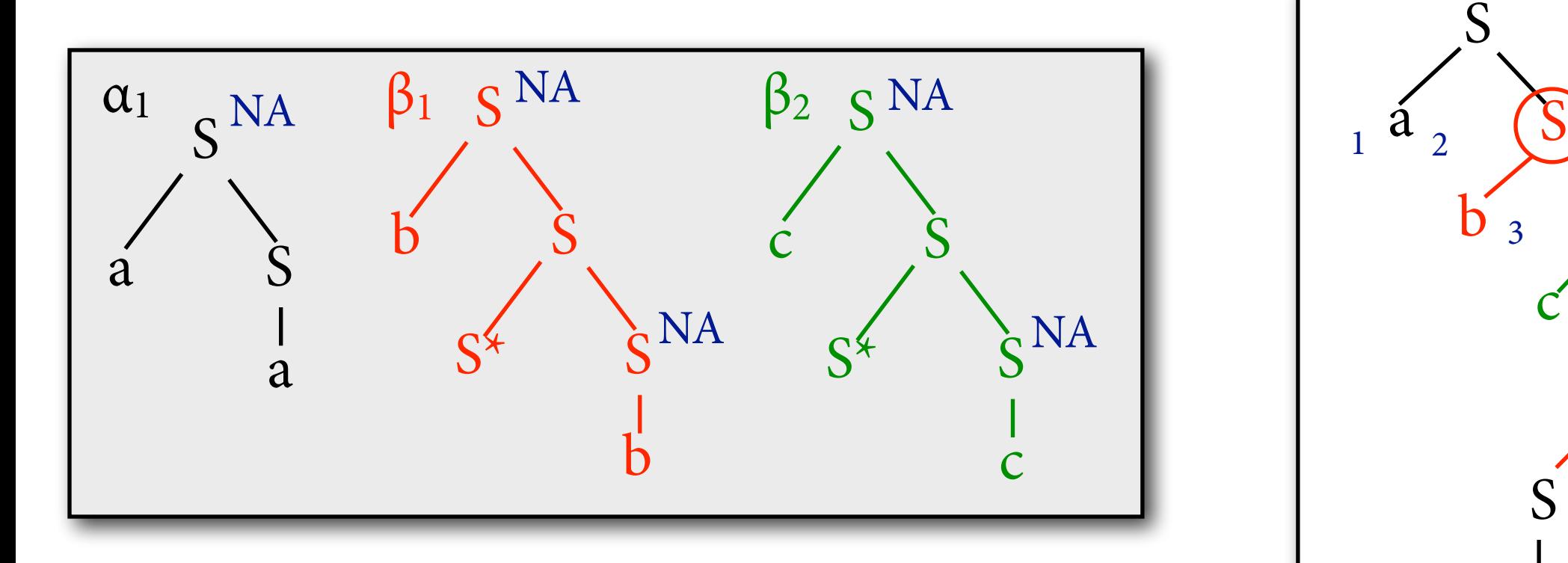

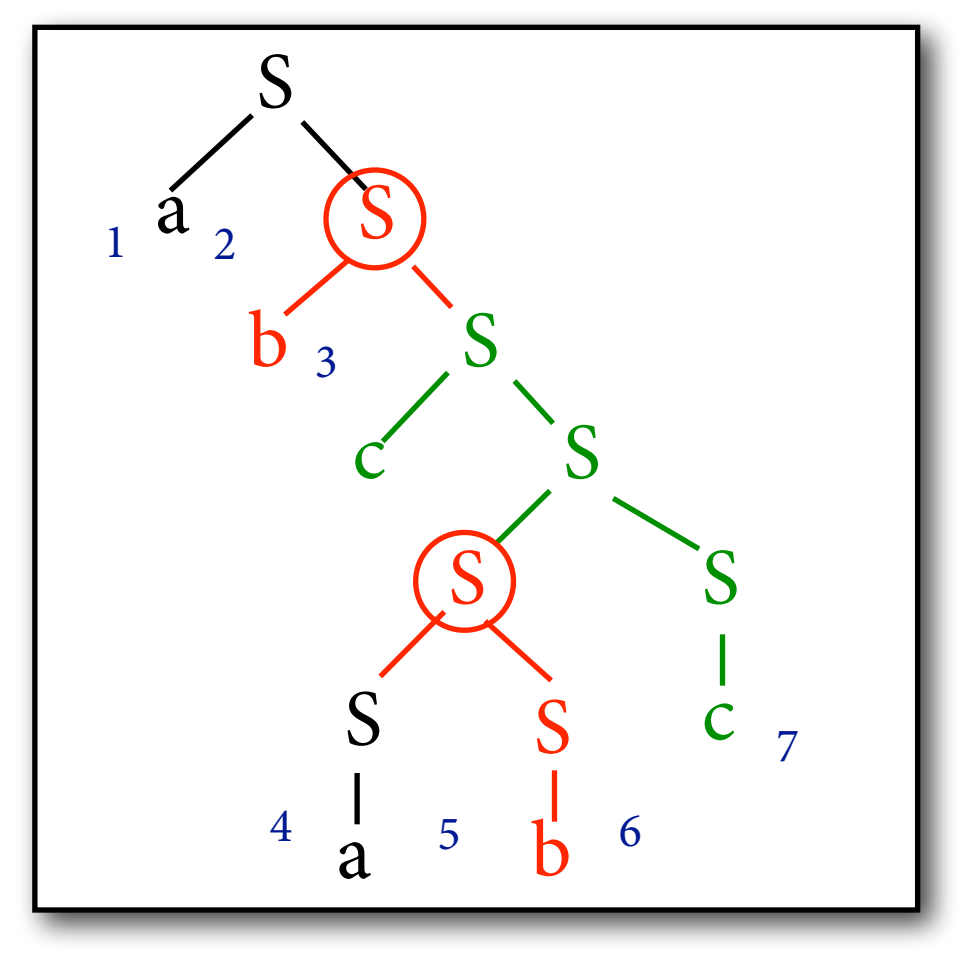

 $[S, 4, 5, \alpha_1, 2]$   $[S, 5, 6, \beta_1, 22]$  $\left[S, 4, 6, \beta_1, 2\right]$  $[S, 2, 7, \beta_1, \epsilon]$ . .<br>. .<br>. 1. Versuch:

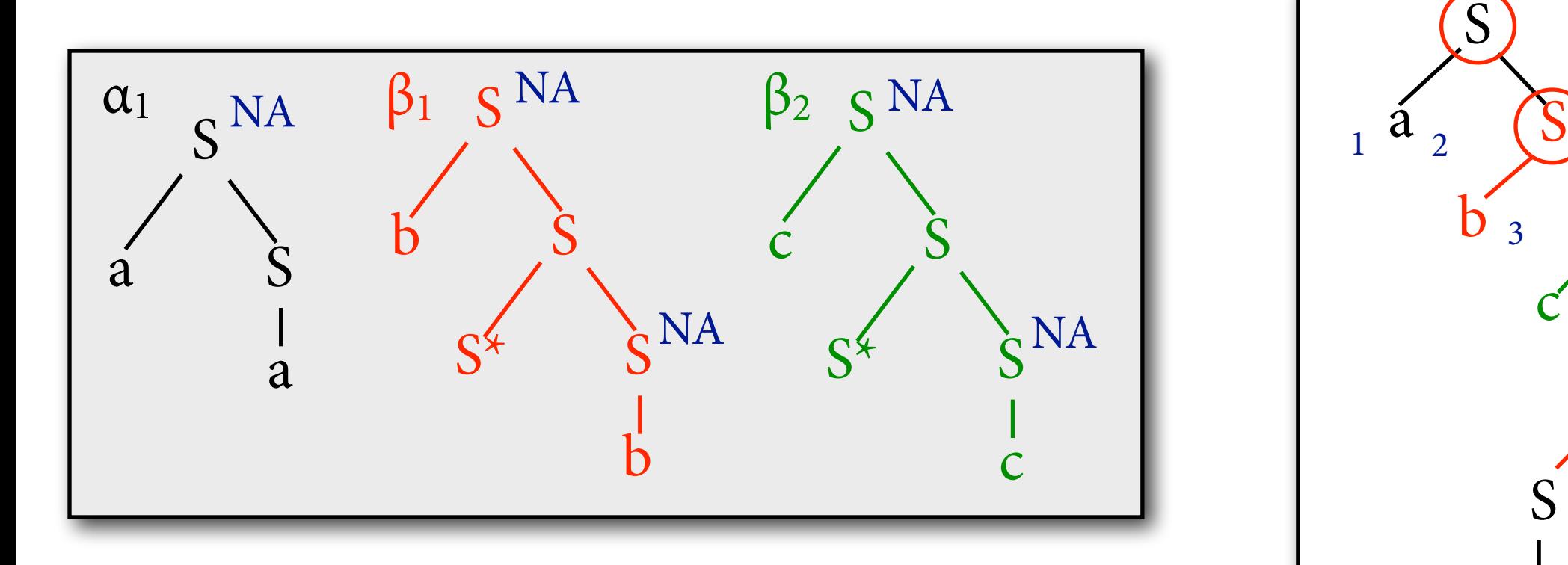

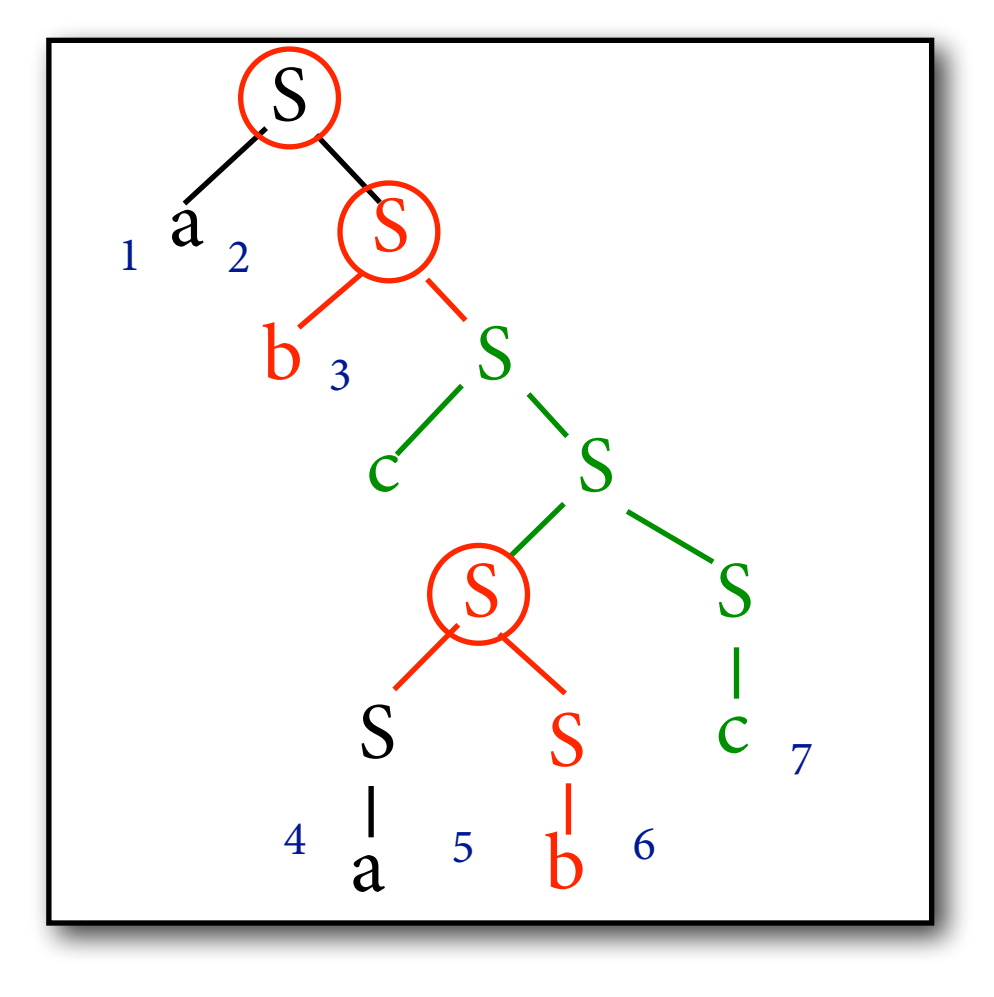

 $[S, 4, 5, \alpha_1, 2] \quad [S, 5, 6, \beta_1, 22]$  $\left[S, 4, 6, \beta_1, 2\right]$  $[a, 1, 2, \alpha_1, 1]$   $[S, 2, 7, \alpha_1, 2]$  $[S, 1, 7, \alpha_1, \epsilon]$  $[S, 2, 7, \beta_1, \epsilon]$ . .<br>. .<br>. . .<br>. .<br>.<br>. 1. Versuch:

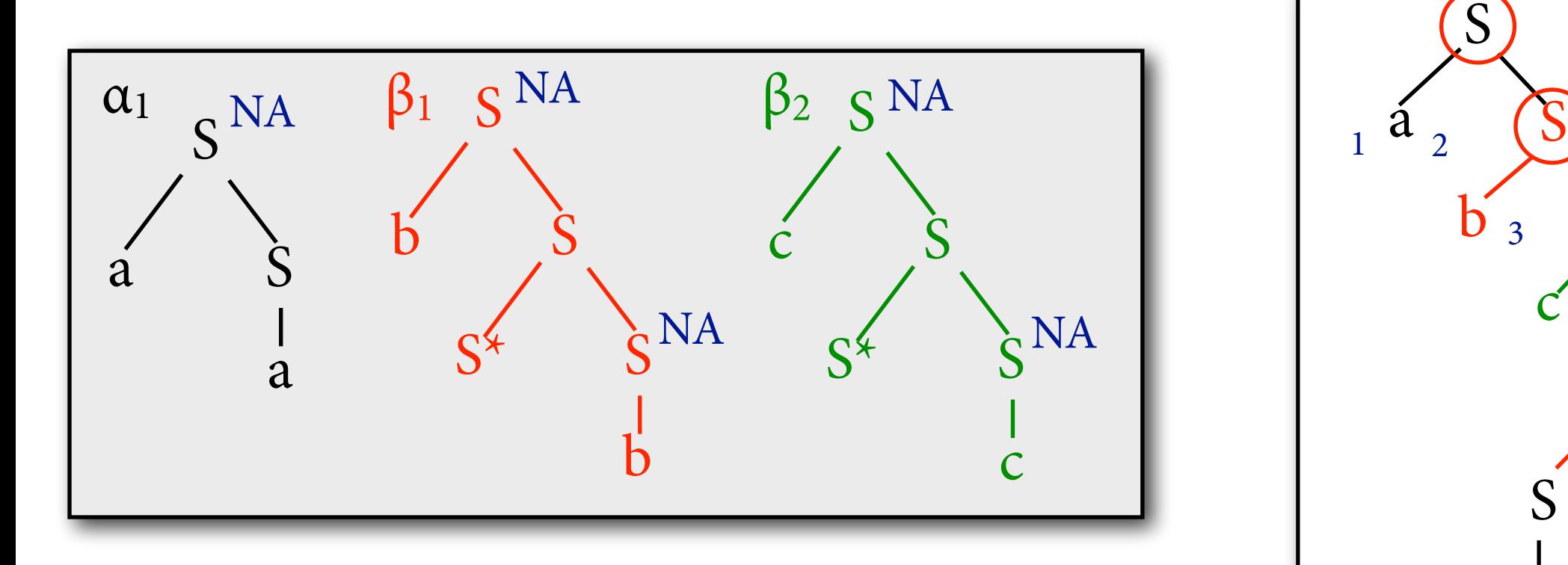

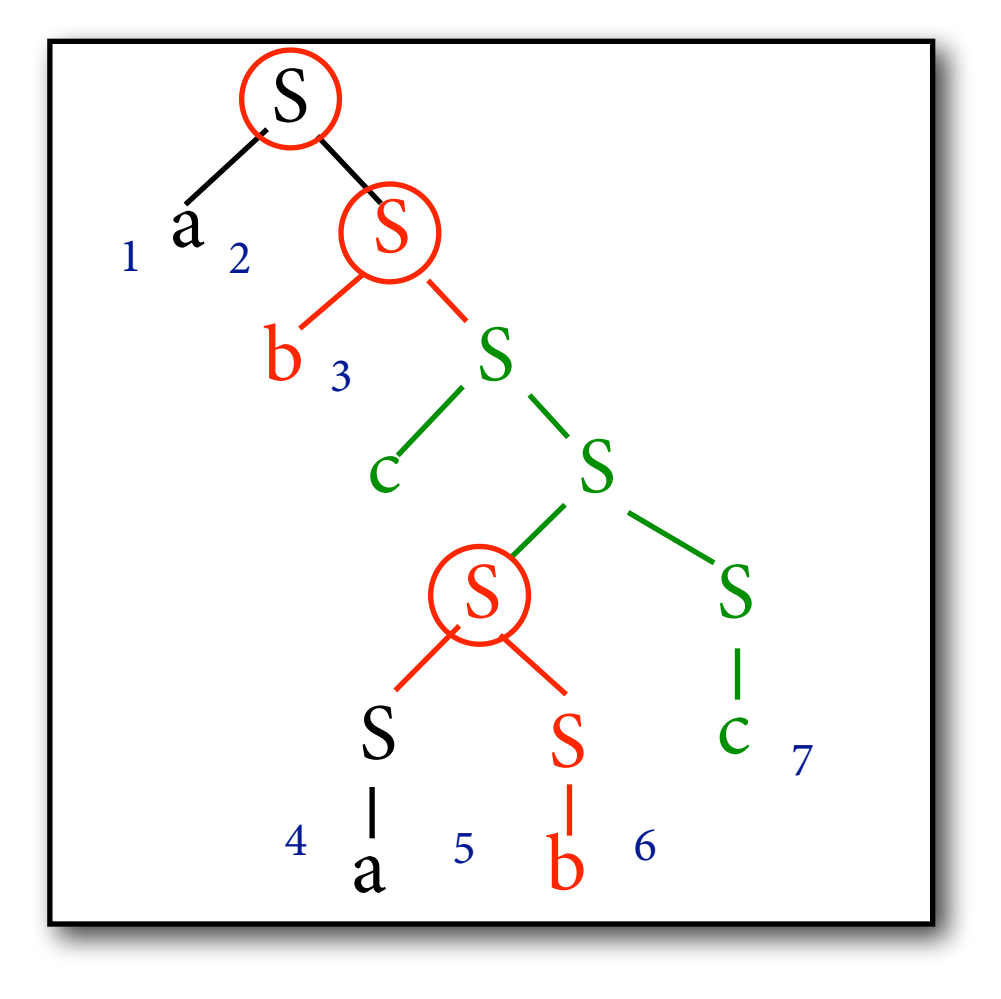

 $[S, 4, 5, \alpha_1, 2]$   $[S, 5, 6, \beta_1, 22]$  $\left[S, 4, 6, \beta_1, 2\right]$  $[a, 1, 2, \alpha_1, 1]$   $[S, 2, 7, \alpha_1, 2]$  $[S, 1, 7, \alpha_1, \epsilon]$  $[S, 2, 7, \beta_1, \epsilon]$ . .<br>. .<br>. .  $\vdots$  } } } 1. Versuch:

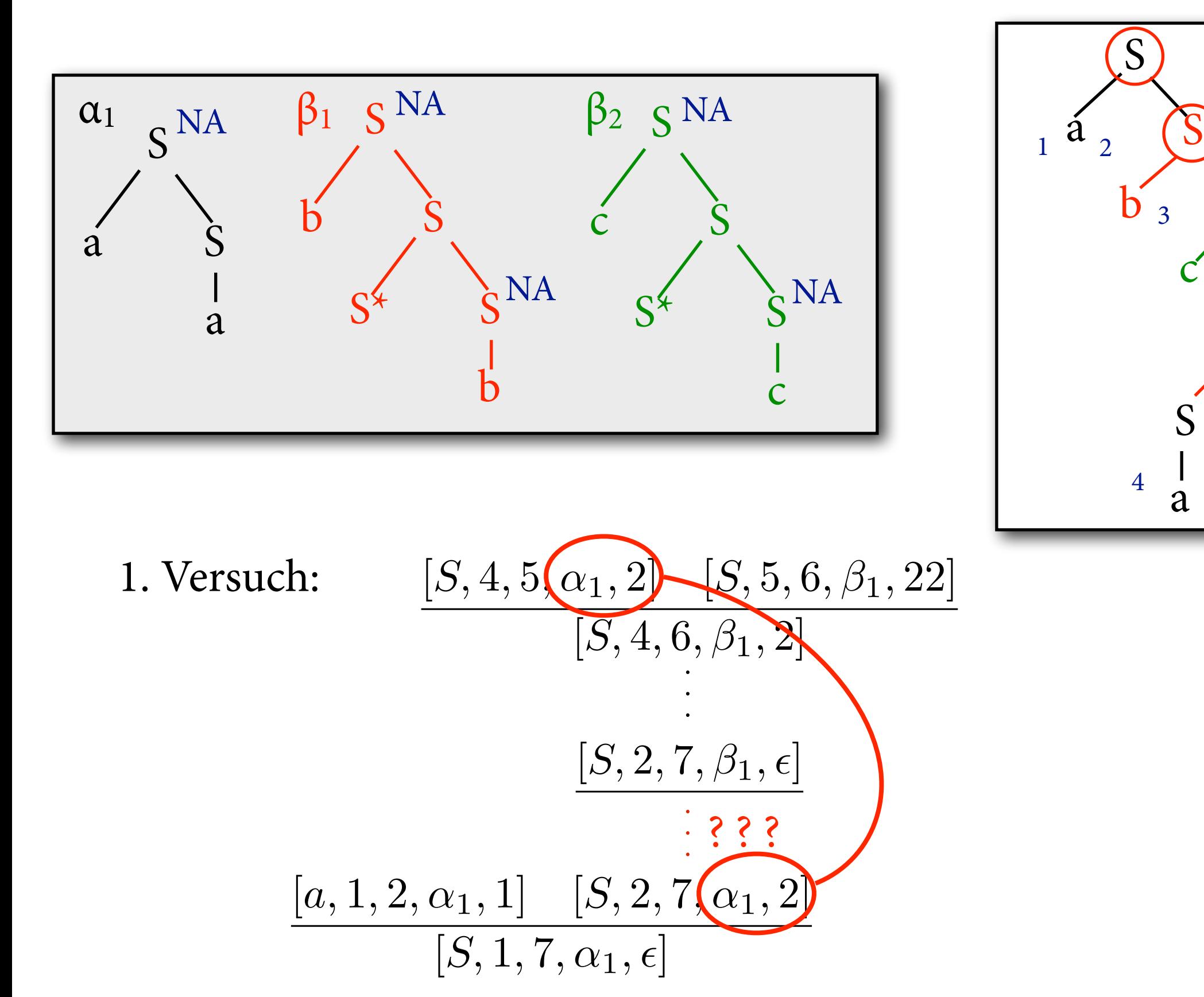

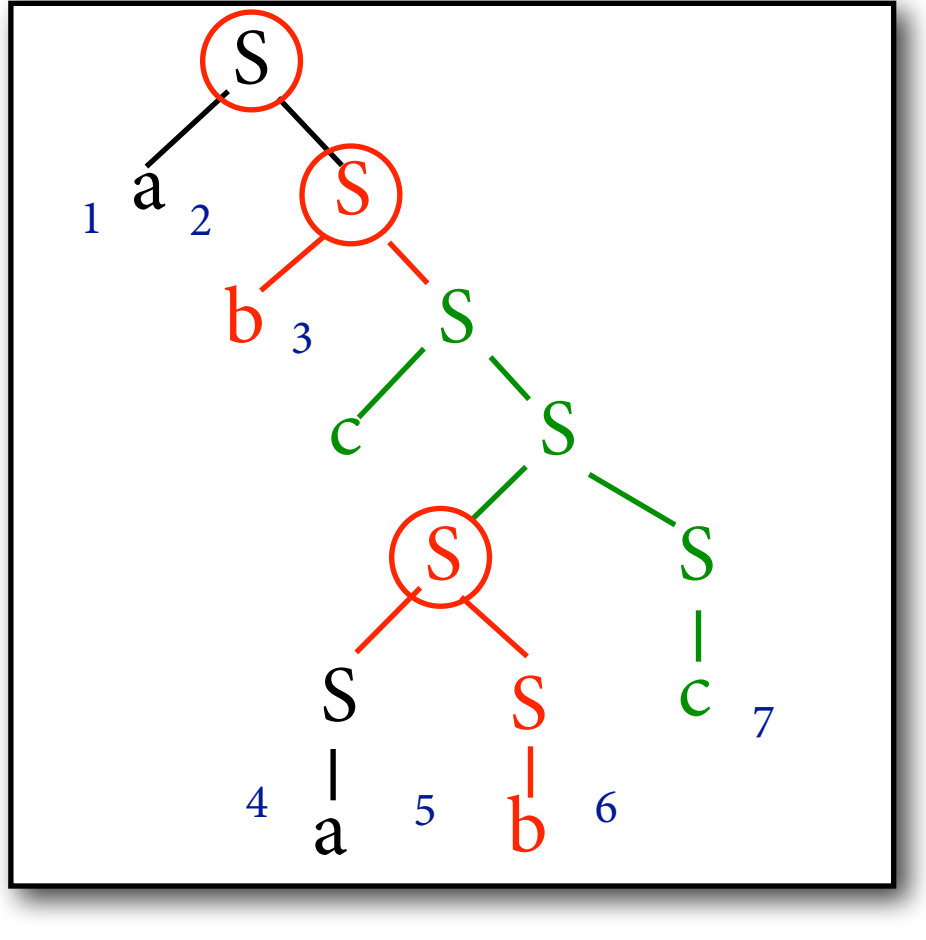

# **Problem**

- Bei einer Adjunktion von β in α verarbeitet Parser erst mal β und "vergisst", dass er noch den Rest von α verarbeiten muss.
- Eine Lösung: Items enthalten Stack von unverarbeiteten Baumteilen.
- Führt aber zu exponentieller Laufzeit.
	- ‣ Zeige ich Ihnen in einer analogen Situation bei CCG.

## **CKY-Parser für TAG**

- Zwei Typen von Items:
	- $\blacktriangleright$  [A,i,k, $\alpha$ , $\pi$ ]: Abgeleiteter Baum unter Knoten  $\pi$  in  $\alpha$  deckt vollständigen String von i bis k ab (wie in TSG).
	- ‣ <A,i-j,k-l,β,π>: Abgeleiteter Baum unter π in β deckt String von i-j *sowie String von k-l* ab; dazwischen ist "Lücke".

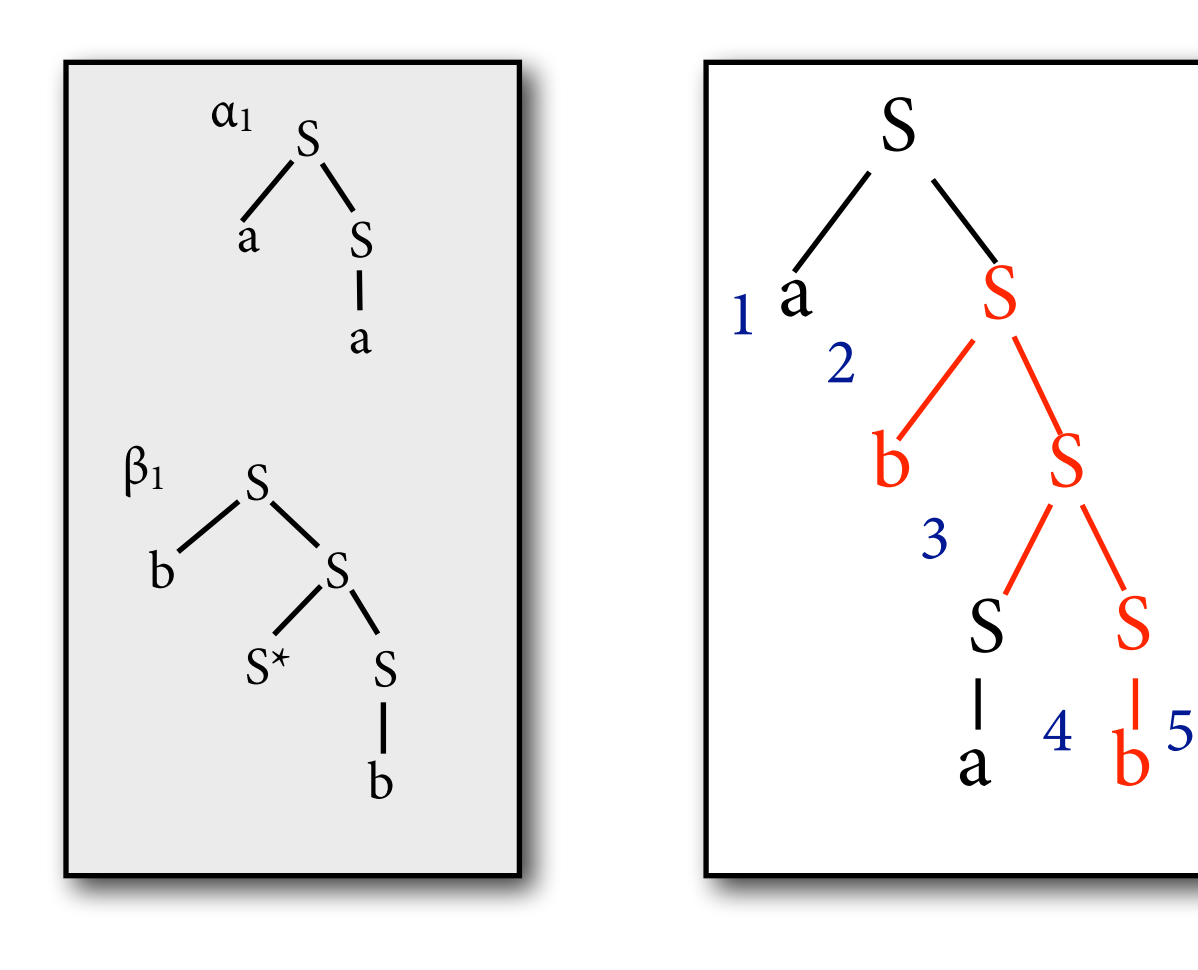

$$
\frac{\langle S, 2-3, 4-5, \beta_1, \epsilon \rangle \quad [S, 3, 4, \alpha_1, 2]}{[S, 2, 5, \alpha_1, 2]}
$$

# **Beispiel**

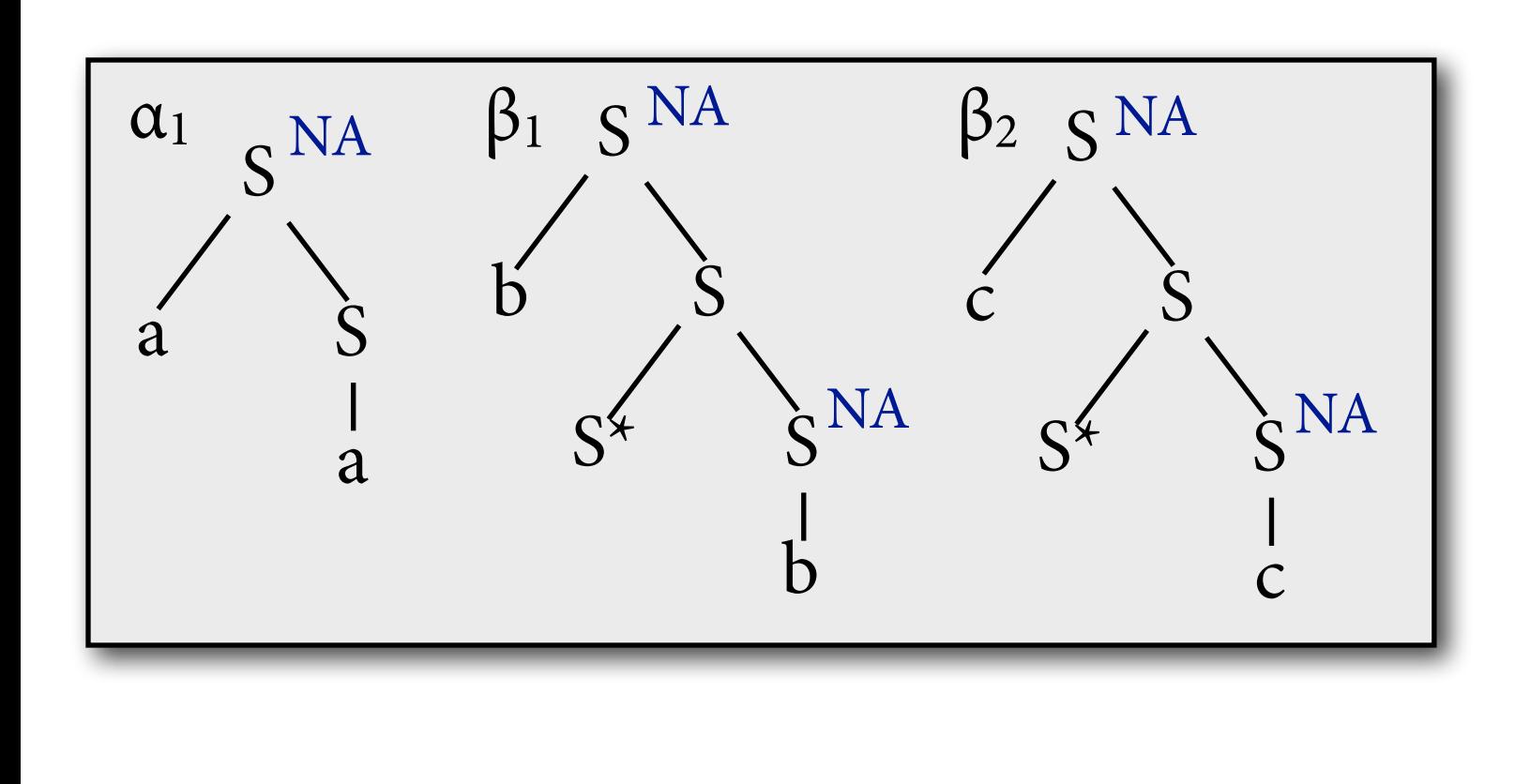

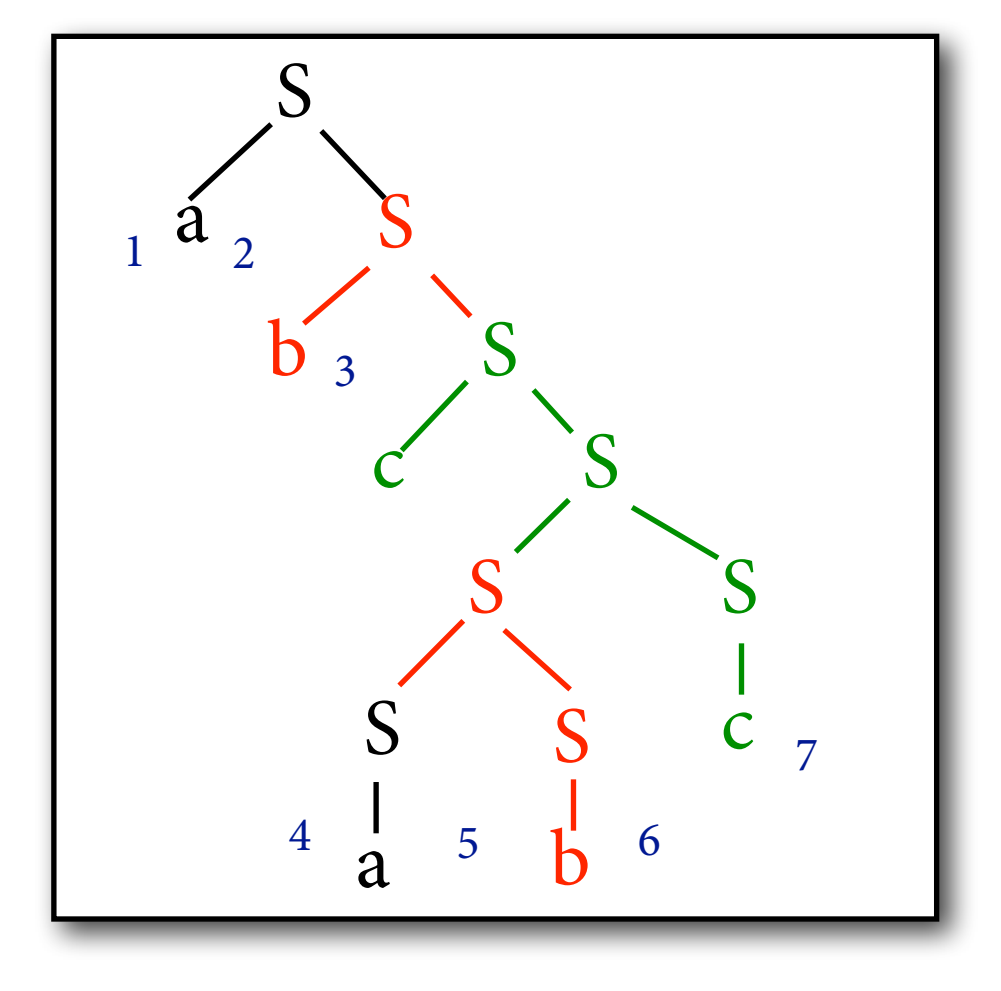

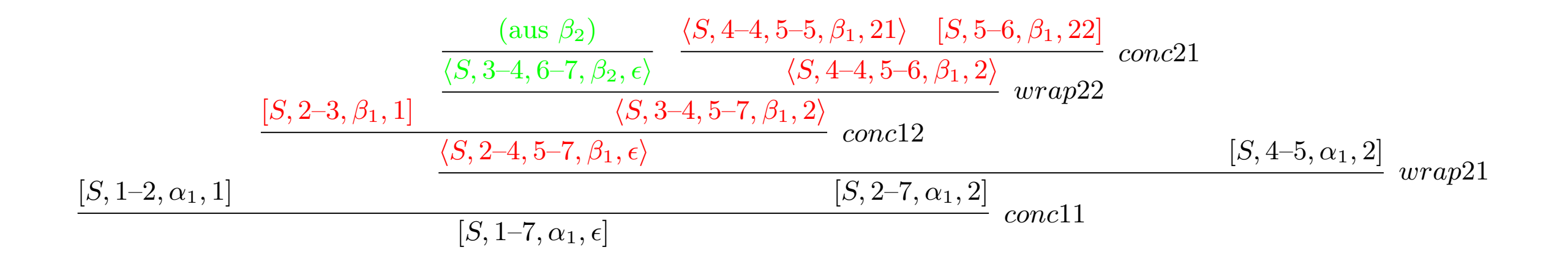

## **TAG-Parser: Regeln**

$$
\frac{\langle A, i_1, i_2, i_3, i_4, \beta, \epsilon \rangle \quad [A, i_2, i_3, \alpha, \pi] \quad \text{wrap21}}{[A, i_1, i_4, \alpha, \pi]}
$$

$$
\frac{\text{Knoten }\pi \text{ von }\alpha \text{ ist Wort }w_i}{[w_i, i, i+1, \alpha, \pi]} \quad \text{lex}
$$

$$
\frac{\text{Knoten } \pi \text{ von } \beta \text{ ist Fulßknoten } A*, \text{ und } i < k}{\langle A, i, i, k, k, \beta, \pi \rangle} \quad \text{foot}
$$

NB: "foot" leitet Items für beliebige i, k ab.

### **TAG-Parser: Regeln**

$$
\frac{\langle B,i_1,i_2,i_3,i_4,\beta,\pi1\rangle\quad [C,i_4,i_5,\beta,\pi2]}{\langle A,i_1,i_2,i_3,i_5,\beta,\pi\rangle} \quad \text{conc21}
$$

$$
\frac{[B,i_1,i_2,\beta,\pi 1] \quad \langle C,i_2,i_3,i_4,i_5,\beta,\pi 2\rangle}{\langle A,i_1,i_3,i_4,i_5,\beta,\pi\rangle} \quad \text{conc} 12
$$

$$
\frac{\langle A, i_1, i_2, i_5, i_6, \beta_1, \epsilon \rangle \quad \langle A, i_2, i_3, i_4, i_5, \beta_2, \pi \rangle}{\langle A, i_1, i_3, i_4, i_6, \beta_2, \pi \rangle} \quad \text{wrap22}
$$

## **Diskussion**

- Laufzeit: Teuerste Regel ist wrap22. Sechs unabhängige Stringpositionen, also O(n6).
- Kann Algorithmus auf TAG-Grammatiken mit mehr als zwei Kindern pro Knoten erweitern (analog Earley-Parser für kfGs).
- Algorithmus erlaubt mehrfache Adjunktion am gleichen Knoten. Kann man verbieten: Item merkt sich, ob schon adjungiert wurde.

# **Zusammenfassung**

- Expressivität von TAG: kann COPY, COUNT(4), nicht mehr COUNT(5)
- Parsing von TAG: mit CKY-artigem Parser in  $O(n^6)$ .